# МИНИСТЕРСТВО СЕЛЬСКОГО ХОЗЯЙСТВА РОССИЙСКОЙ ФЕДЕРАЦИИ ДЕПАРТАМЕНТ НАУЧНО-ТЕХНОЛОГИЧЕСКОЙ ПОЛИТИКИ И ОБРАЗОВАНИЯ ФЕДЕРАЛЬНОЕ ГОСУДАРСТВЕННОЕ БЮДЖЕТНОЕ ОБРАЗОВАТЕЛЬНОЕ УЧРЕЖДЕНИЕ ВЫСШЕГО ОБРАЗОВАНИЯ «ДОНСКОЙ ГОСУДАРСТВЕННЫЙ АГРАРНЫЙ УНИВЕРСИТЕТ» (ФГБОУ ВО Донской ГАУ)

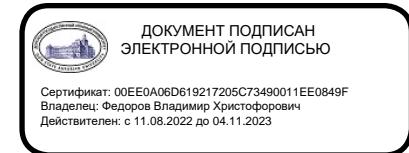

УТВЕРЖДАЮ Проректор по УР и ЦТ \_\_\_\_\_\_\_\_\_\_\_\_\_\_\_\_\_\_\_\_Ширяев С.Г. «29» августа 2023 г. м.п.

# **РАБОЧАЯ ПРОГРАММА ДИСЦИПЛИНЫ**

**Информационно-коммуникационные технологии и информационная безопасность**

**Направление подготовки 38.03.02 Менеджмент Форма обучения очная, заочная, очно-заочная**

**Направленность программы Инвестиционный менеджмент**

**Программа разработана:**

Колосов А.Ю. доцент канд. с.-х. наук

(подпись) (должность) (степень) (звание)

**Рекомендовано: Заседанием кафедры** естественнонаучных дисциплин протокол заседания от 28.08.2023 г.  $N_2 = 1$  Зав. кафедрой Баленко Е.Е.

(подпись)

**п. Персиановский, 2023 г.**

# **1. ПЕРЕЧЕНЬ ПЛАНИРУЕМЫХ РЕЗУЛЬТАТОВ ОБУЧЕНИЯ ПО ДИСЦИПЛИНЕ, СООТНЕСЕННЫХ С ПЛАНИРУЕМЫМИ РЕЗУЛЬТАТАМИ ОСВОЕНИЯ ОБРАЗОВАТЕЛЬНОЙ ПРОГРАММЫ**

1.1 Планируемый процесс обучения по дисциплине, направлен на формирование следующей компетенции:

### **Универсальные компетенции (УК):**

- Способен осуществлять поиск, критический анализ и синтез информации, применять системный подход для решения поставленных задач (УК-1).

### **Индикаторы достижения компетенции:**

- Использует технологии доступа к сетевым информационным ресурсам (УК-1.1);

- Выполняет декомпозицию задачи, анализирует полученные результаты и на их основе формулирует конкретные выводы (УК-1.2);

- Осуществляет систематизацию, представление и обработку информации, полученной из цифровых источников, используя информационные технологии (УК-1.3).

### **Общепрофессиональные компетенции (ОПК):**

Способен использовать при решении профессиональных задач современные информационные технологии и программные средства, включая управление крупными массивами данных и их интеллектуальный анализ. (ОПК-5)

### **Индикаторы достижения компетенции:**

Способен использовать при решении профессиональных задач современные информационные технологии (ОПК-5.1)

1.2 Планируемые результаты обучения по дисциплине, характеризующие этапы формирования компетенций, соотнесенные с планируемыми результатами освоения образовательной программы бакалавриата по направлению подготовки *38.03.02 Менеджмент, направленность Инвестиционный менеджмент* представлены в таблице.

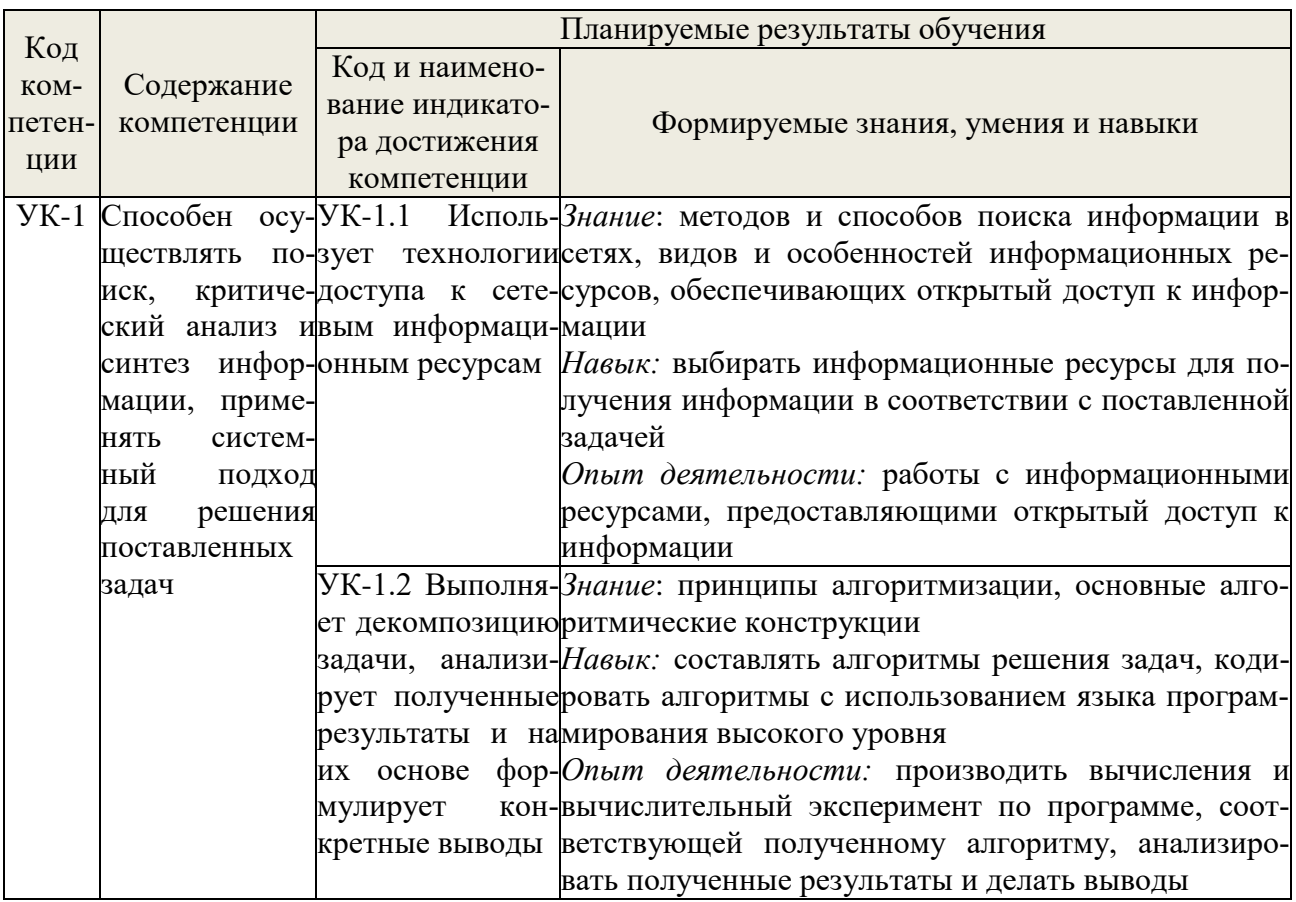

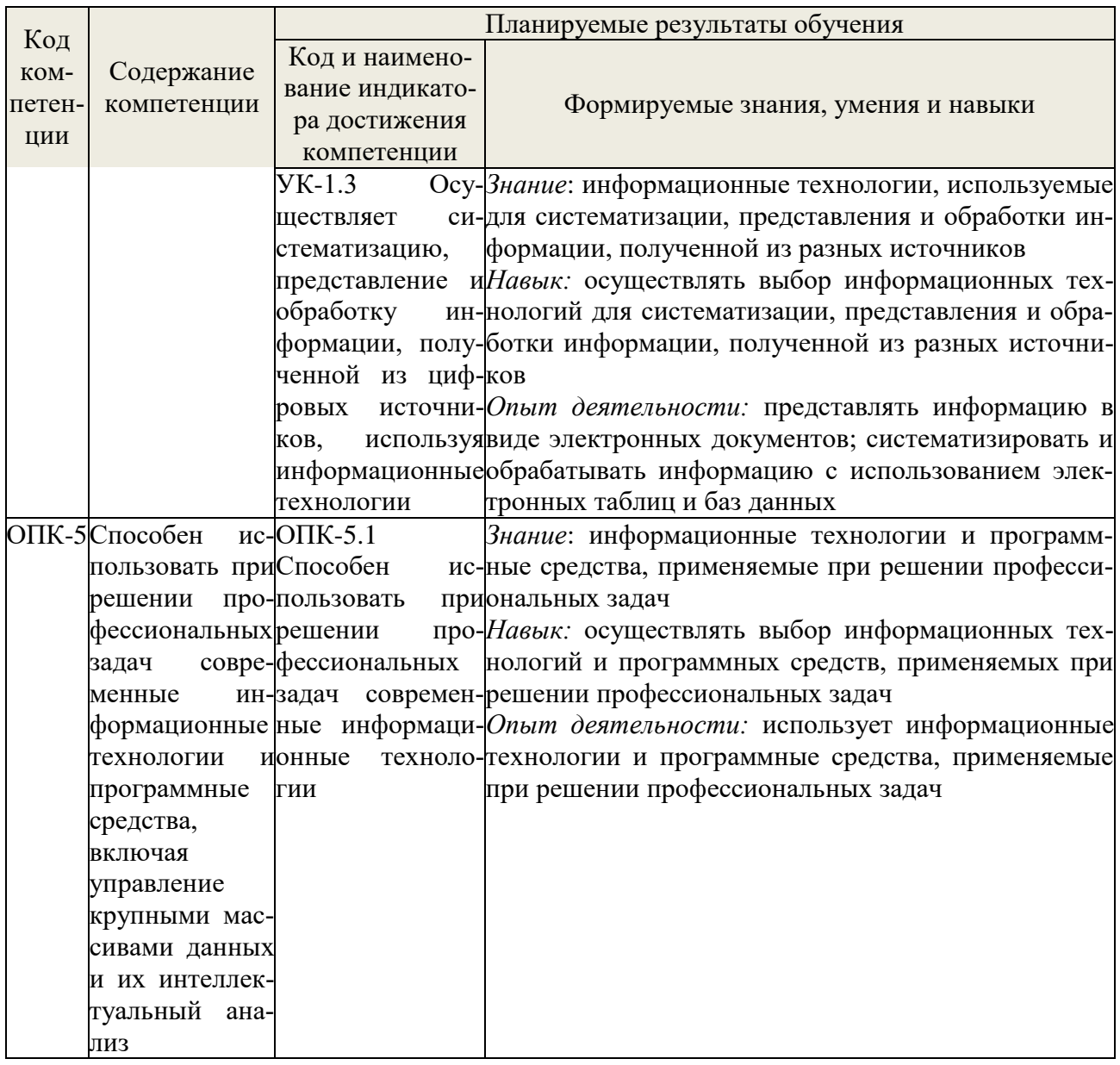

### **2 ОБЪЕМ ДИСЦИПЛИНЫ В ЗАЧЕТНЫХ ЕДИНИЦАХ С УКАЗАНИЕМ КОЛИЧЕСТВА АКАДЕМИЧЕСКИХ ЧАСОВ, ВЫДЕЛЕННЫХ НА КОНТАКТНУЮ РАБОТУ ОБУЧАЮЩИХСЯ С ПРЕПОДАВАТЕЛЕМ И НА САМОСТОЯТЕЛЬНУЮ РАБОТУ ОБУЧАЮЩИХСЯ**

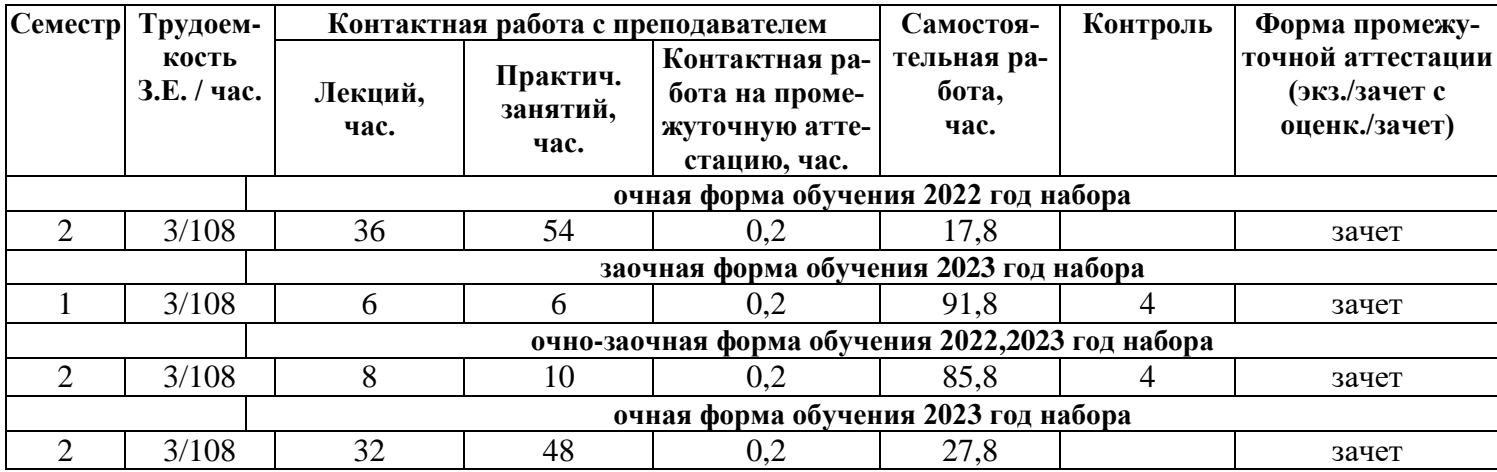

# **3 СОДЕРЖАНИЕ ДИСЦИПЛИНЫ, СТРУКТУРИРОВАННОЕ ПО ТЕМАМ (РАЗДЕЛАМ) С УКАЗАНИЕМ ОТВЕДЕННОГО НА НИХ КОЛИЧЕСТВА АКАДЕМИЧЕСКИХ ЧАСОВ И ВИДОВ УЧЕБНЫХ ЗАНЯТИЙ**

3.1 Структура дисциплины состоит из разделов (тем):

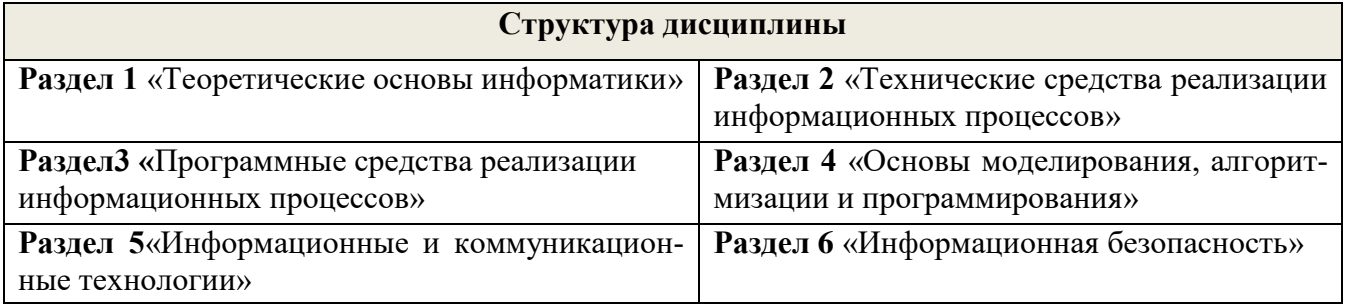

3.2 Содержание занятий лекционного типа по дисциплине, структурированное по разделам с указанием отведенного на них количества академических часов и видов занятий:

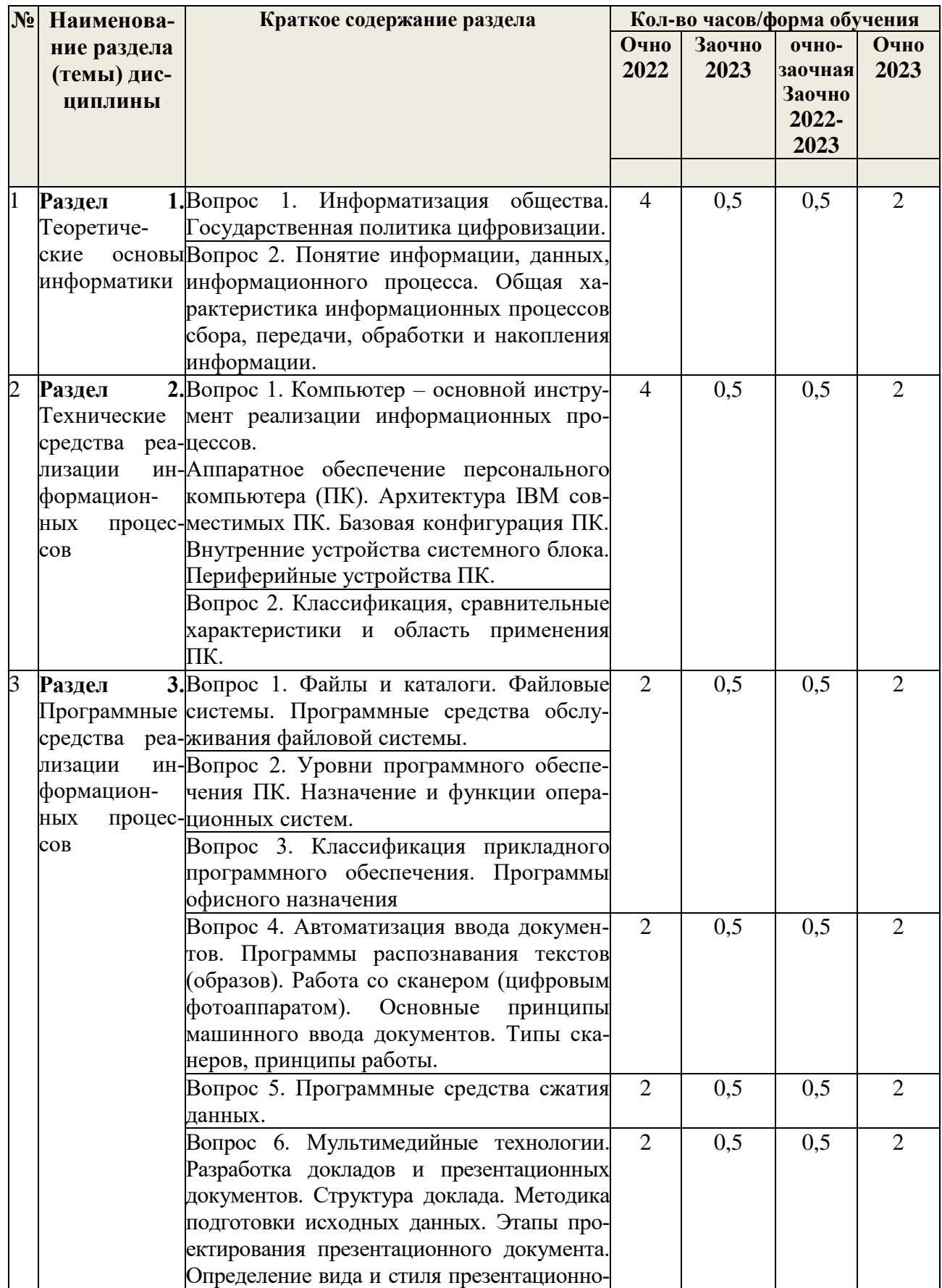

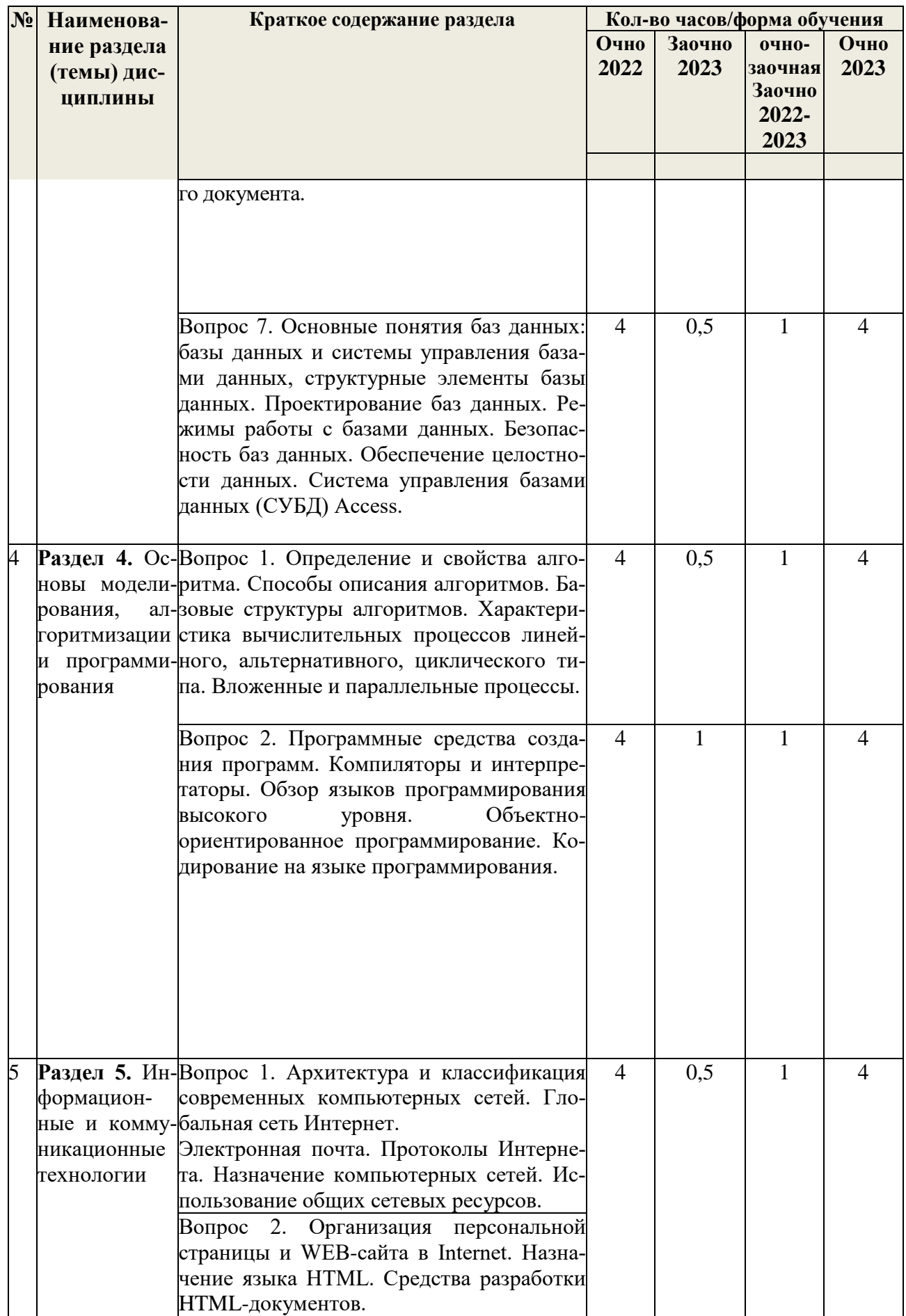

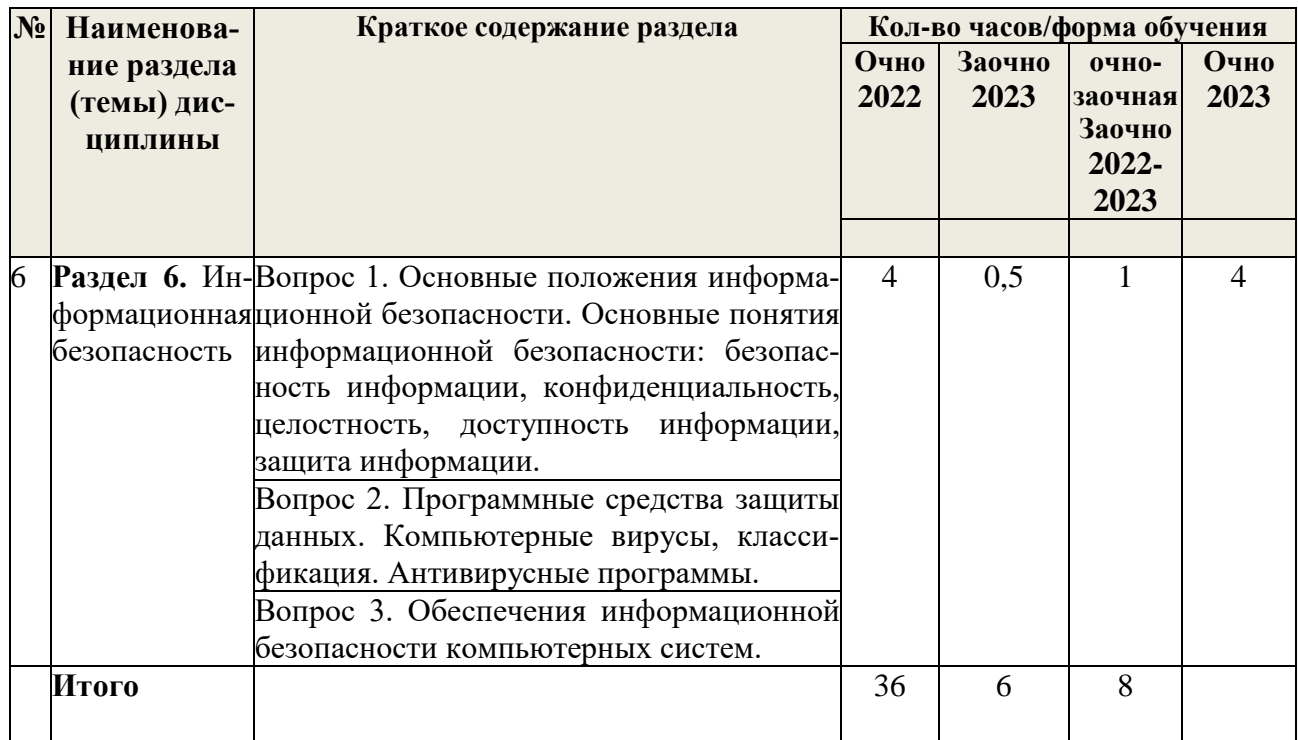

3.3 Содержание практических занятий по дисциплине, структурированное по разделам с указанием отведенного на них количества академических часов и видов занятий:

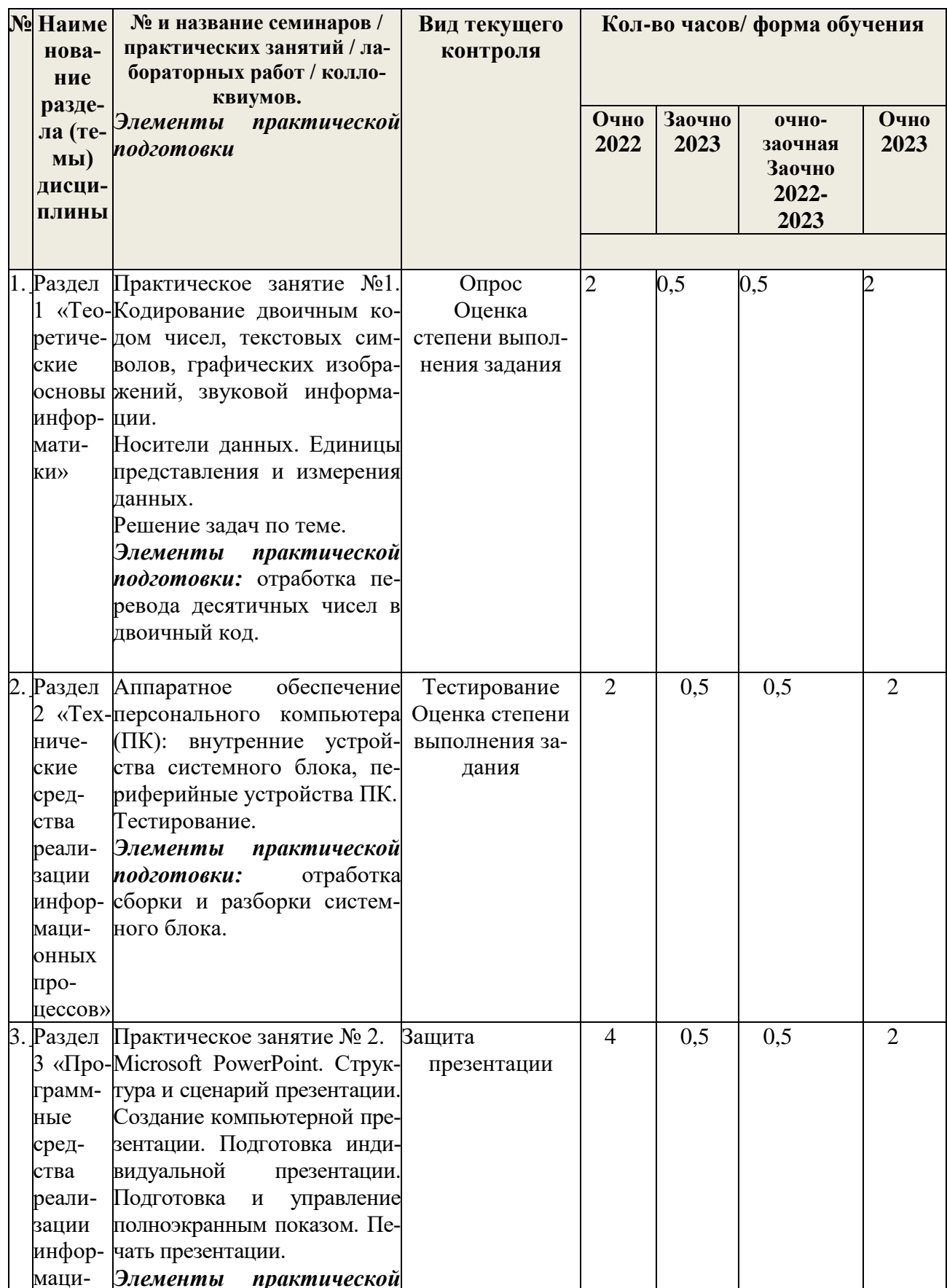

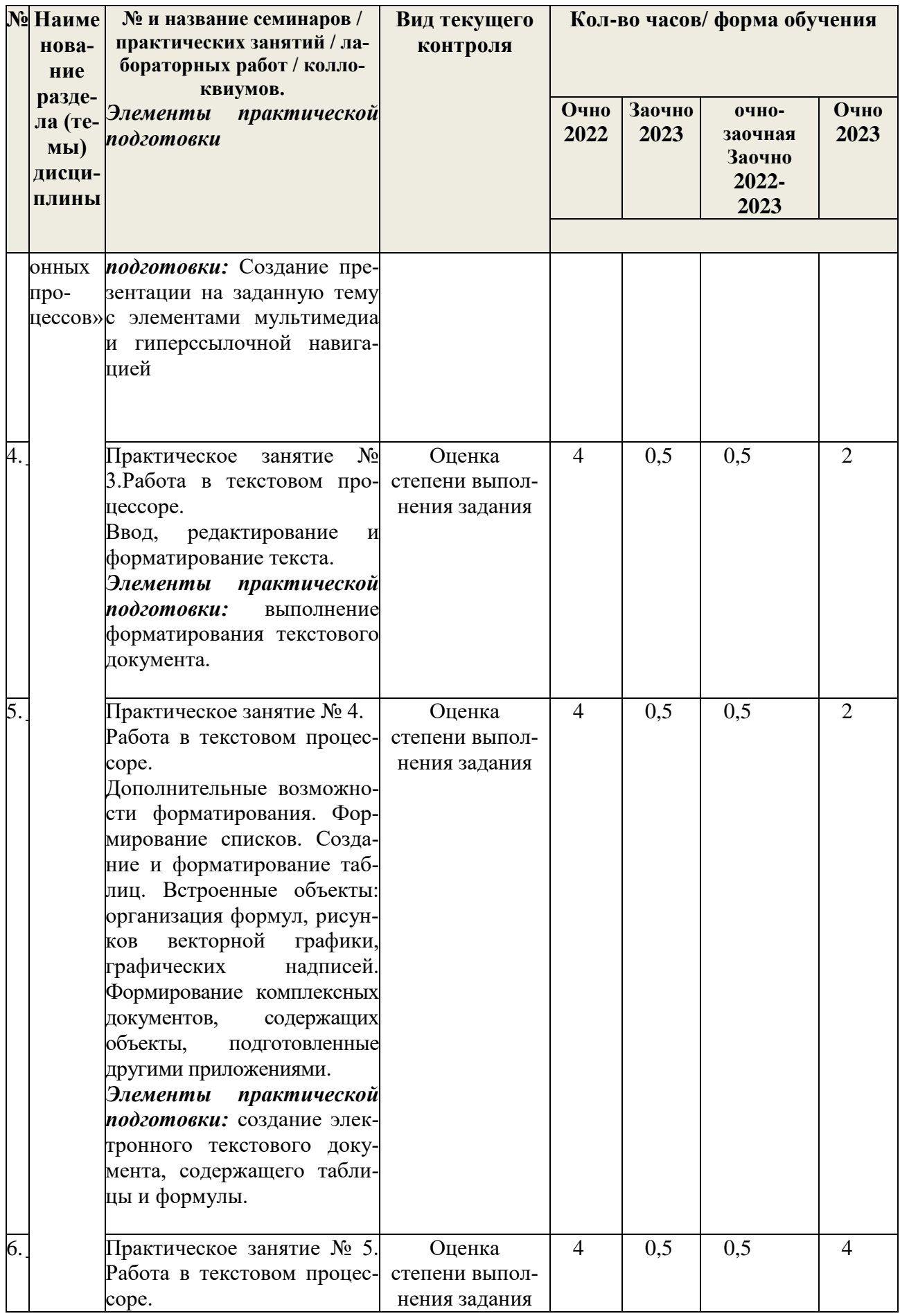

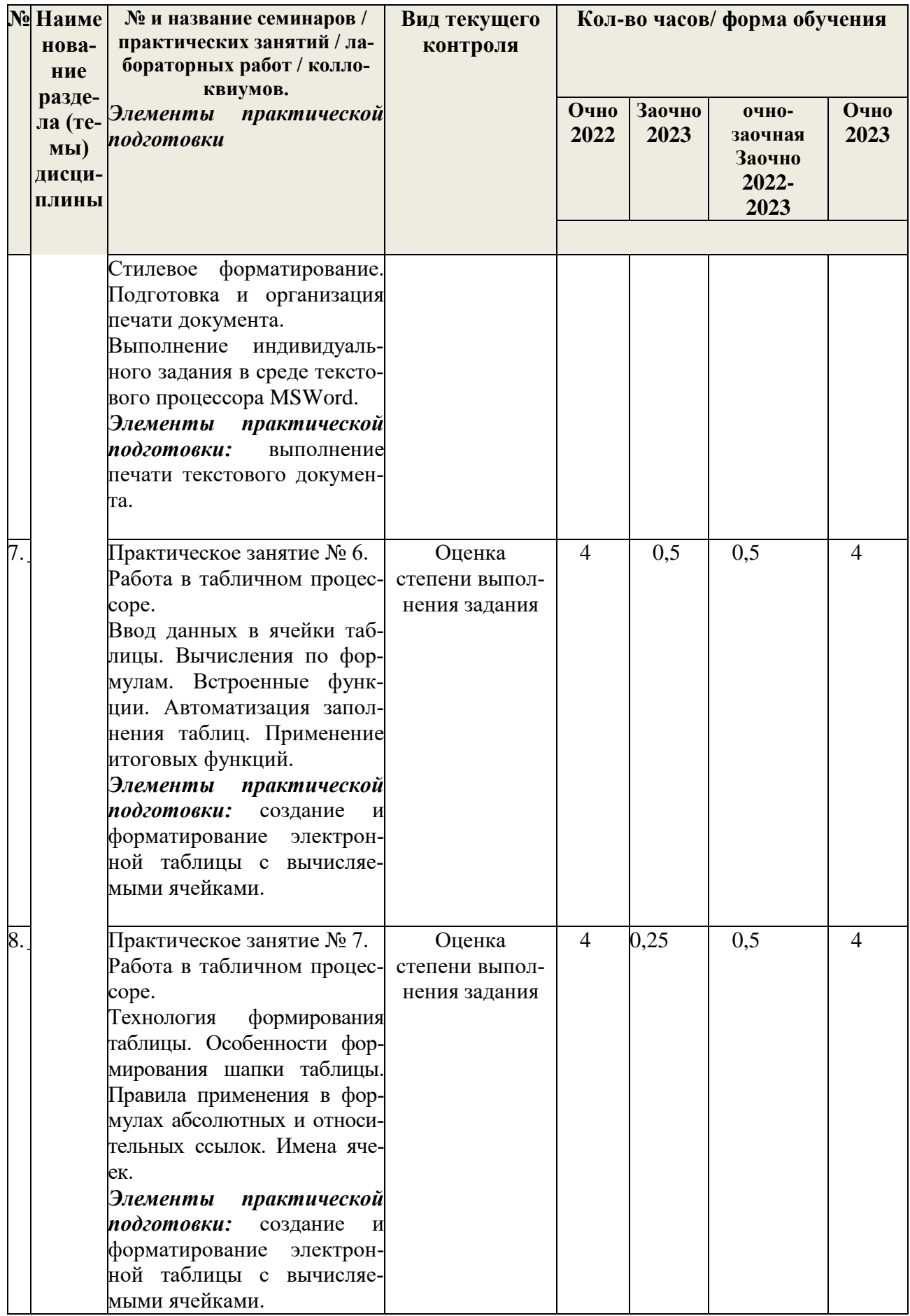

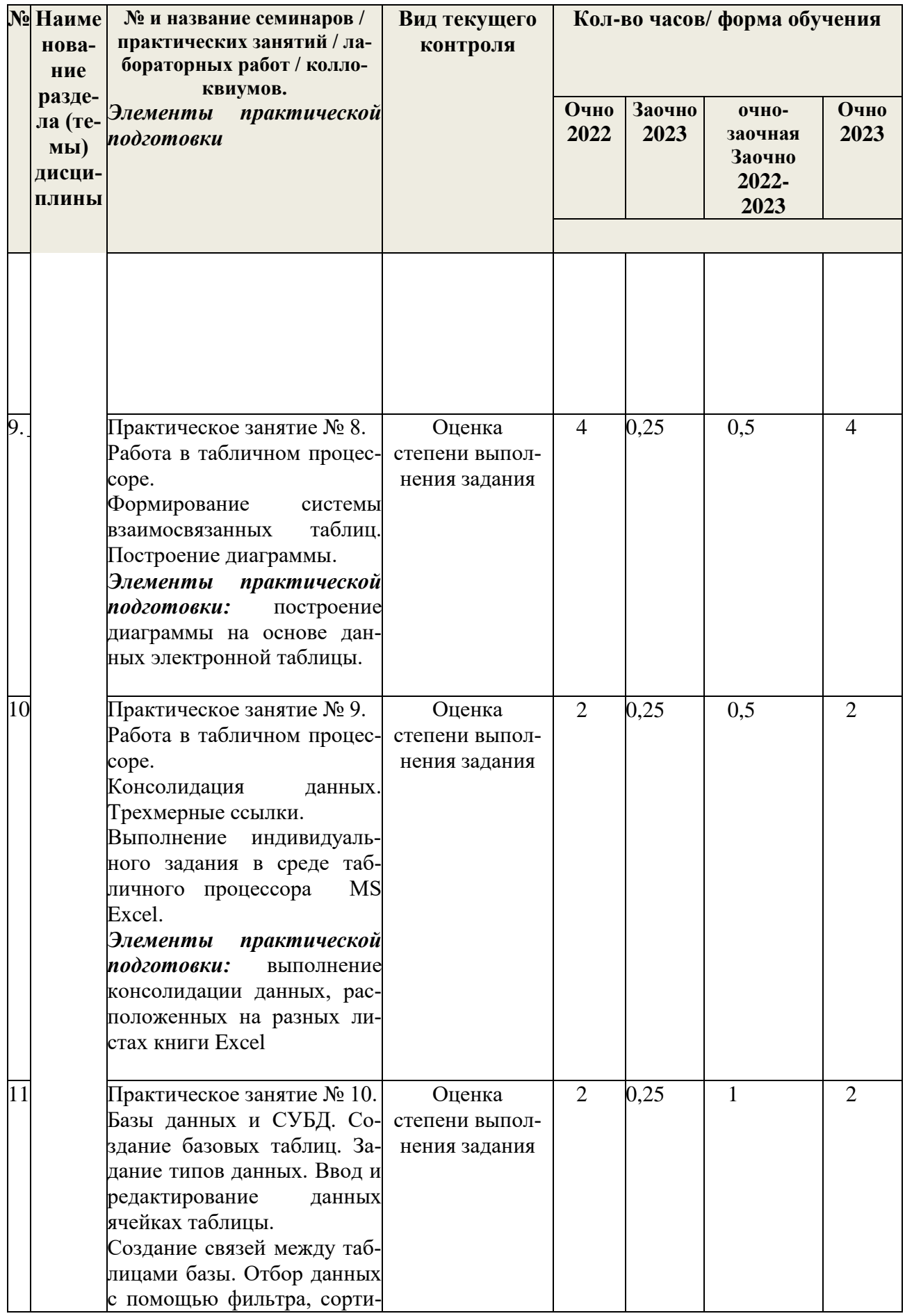

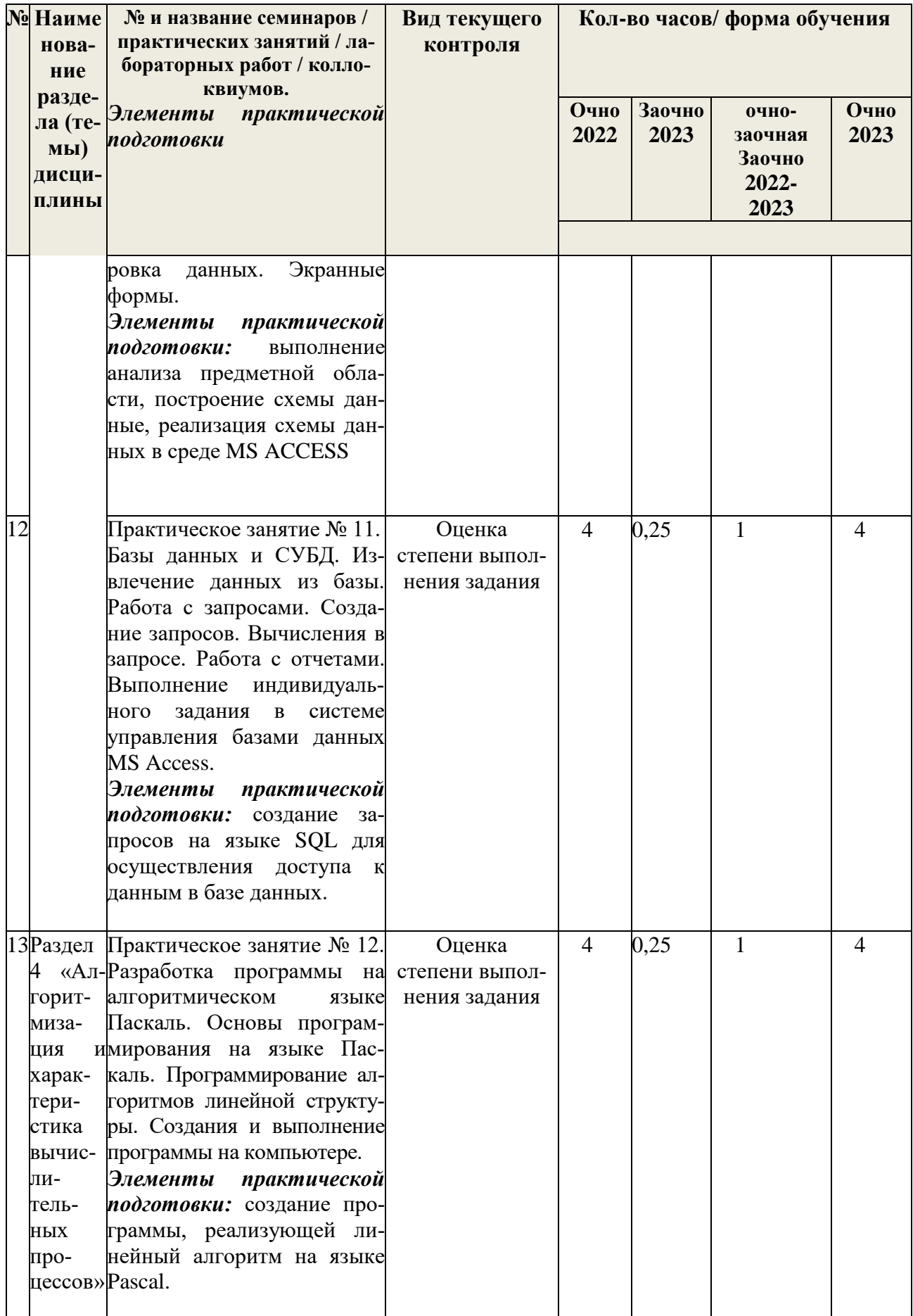

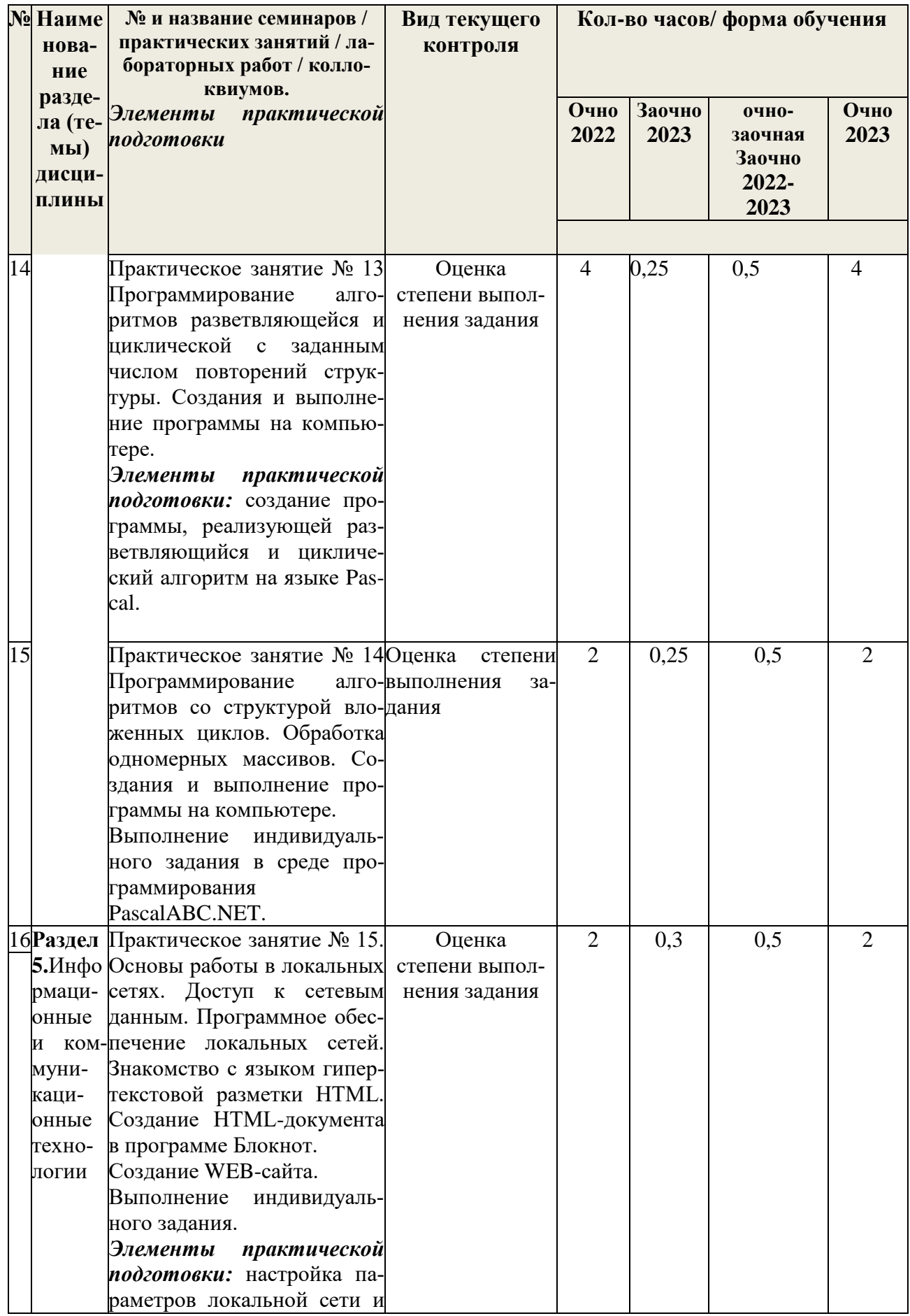

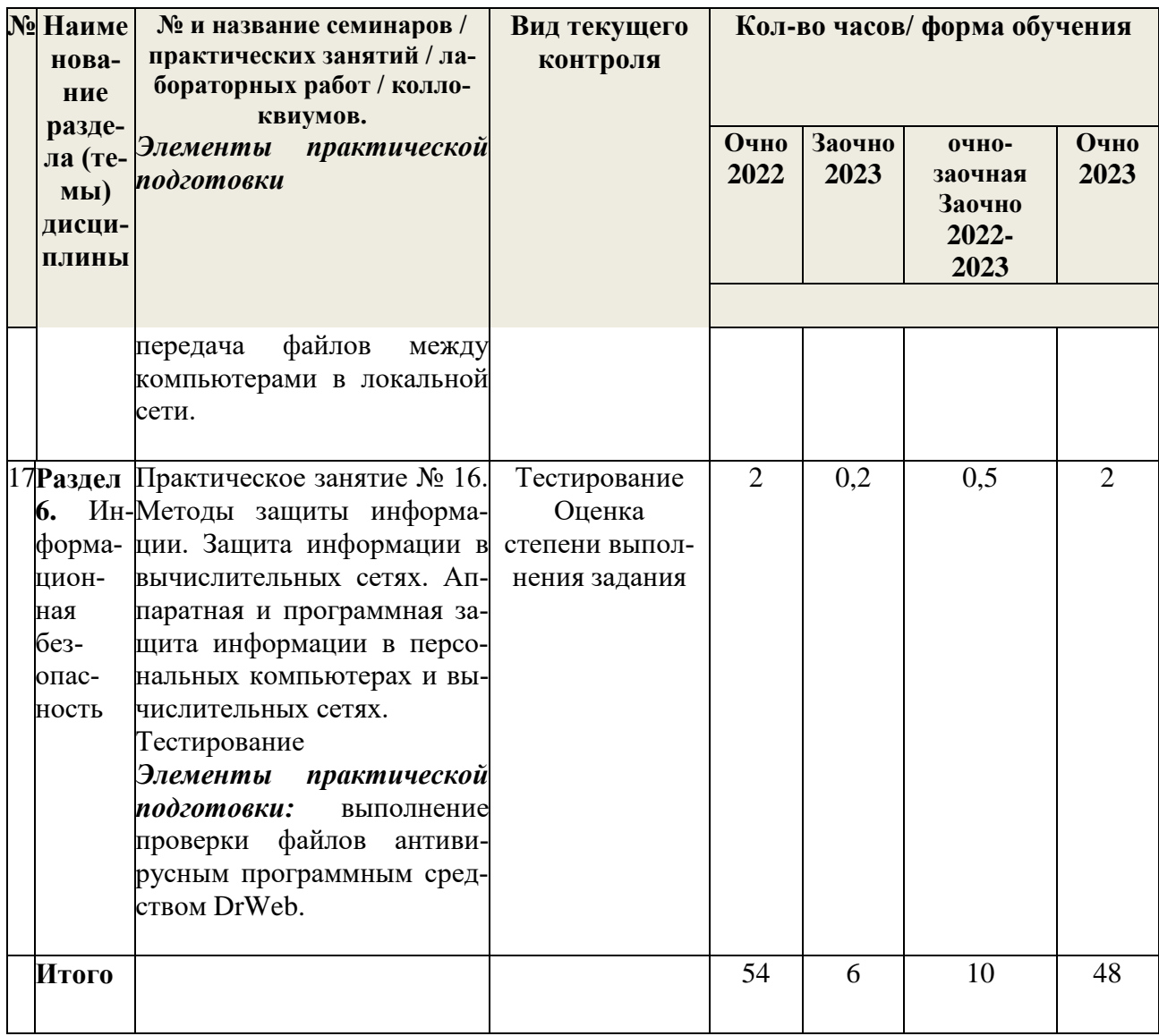

4.4 Содержание самостоятельной работы обучающихся по дисциплине, структурированное по разделам с указанием отведенного на них количества академических часов и видов самостоятельной работы:

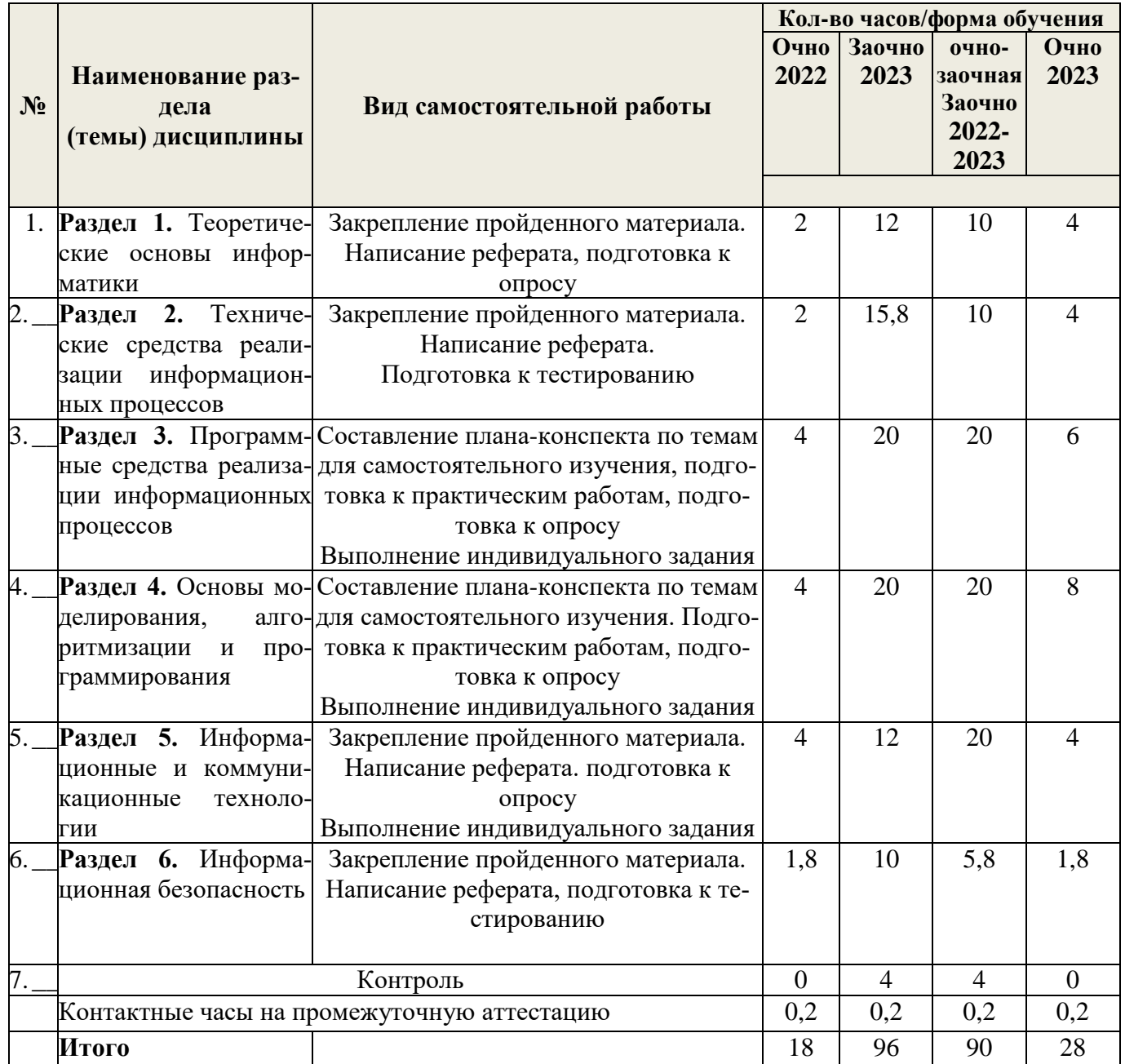

# 4. ПЕРЕЧЕНЬ УЧЕБНО-МЕТОДИЧЕСКОГО ОБЕСПЕЧЕНИЯ ДЛЯ САМОСТОЯТЕЛЬНОЙ РАБОТЫ ОБУЧАЮЩИХСЯ ПО ДИСЦИПЛИНЕ

Самостоятельная работа обучающихся по дисциплине обеспечивается:

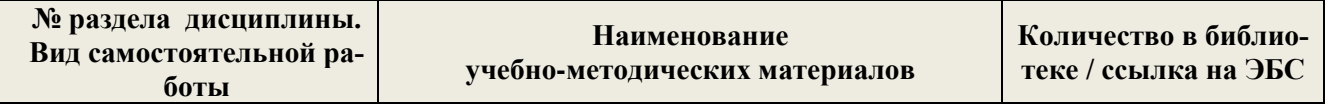

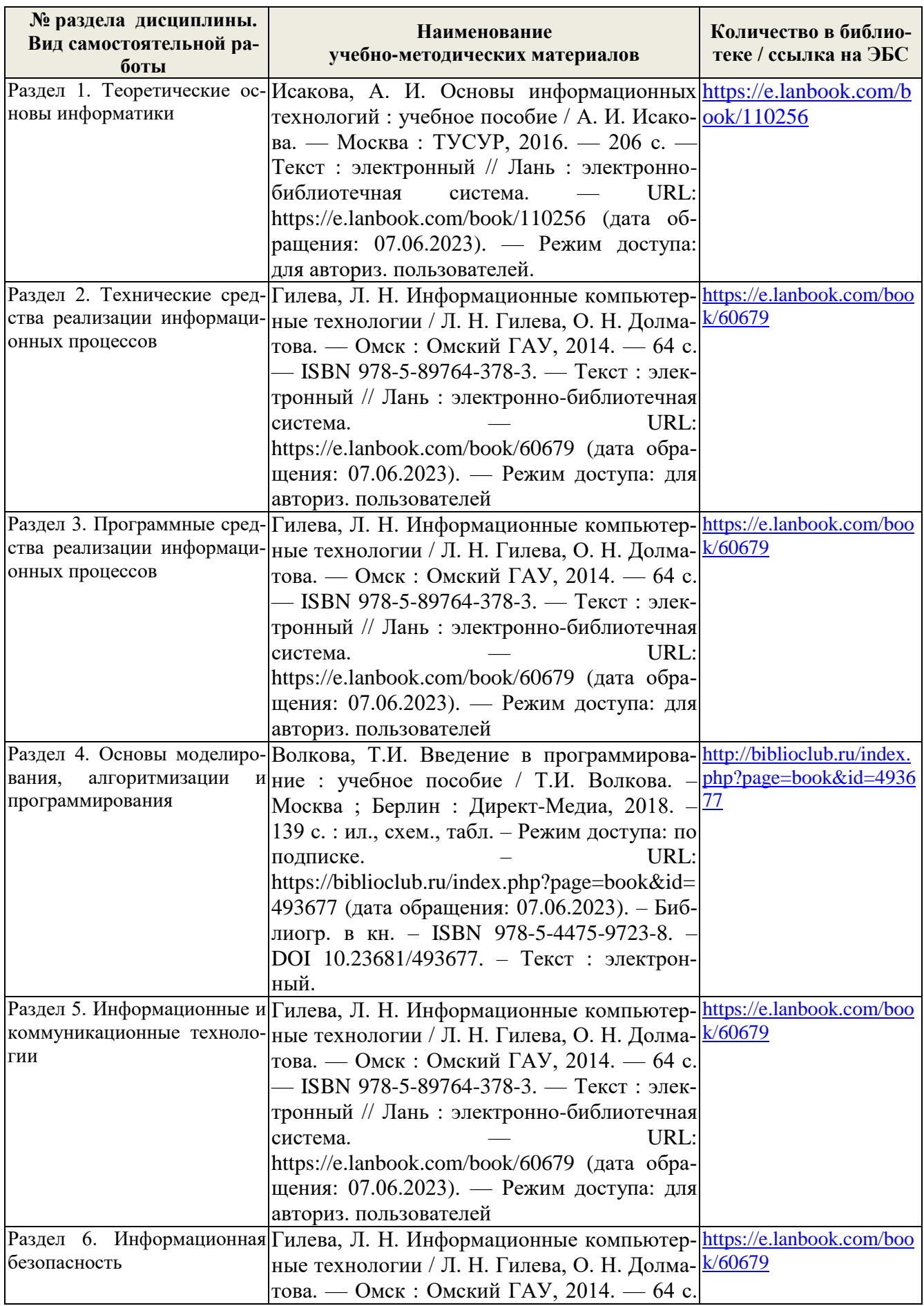

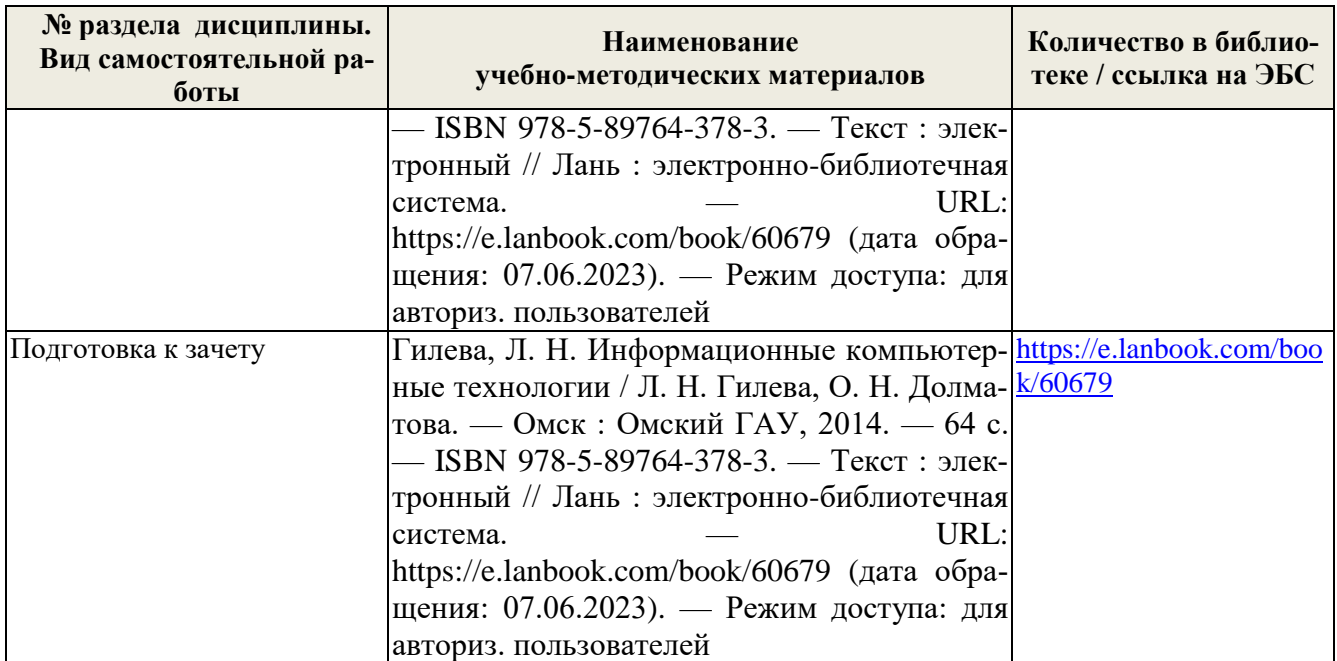

# 5. ОЦЕНОЧНЫЕ МАТЕРИАЛЫ ДЛЯ ПРОВЕДЕНИЯ ПРОМЕЖУТОЧНОЙ **АТТЕСТАЦИИ**

5.1 Перечень компетенций с указанием этапов их формирования в процессе освоения образовательной программы

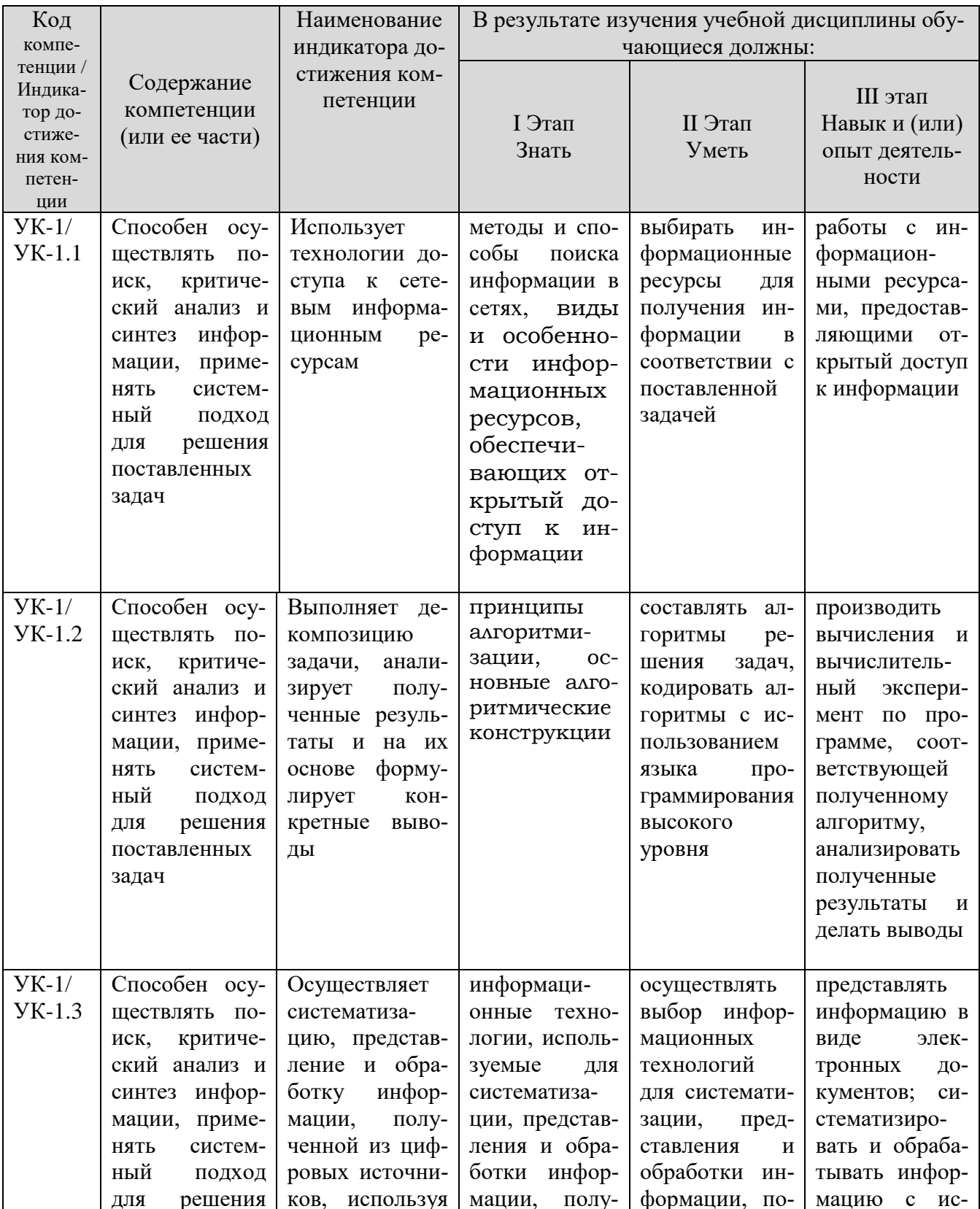

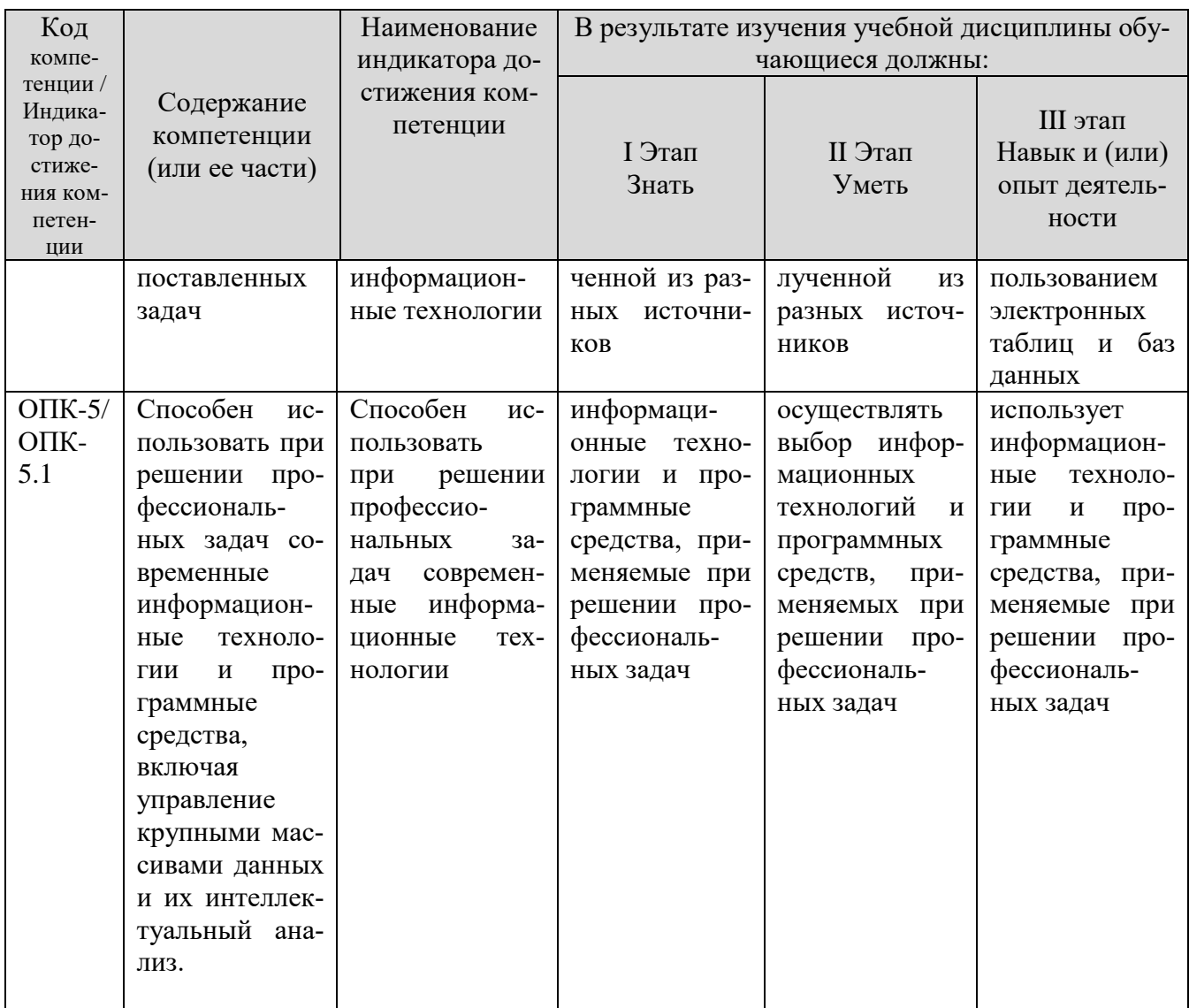

### 5.2 Описание показателей и критериев оценивания компетенций на различных этапах их формирования, описание шкал оценивания

5.2.1 Описание шкалы оценивания сформированности компетенций

Компетенции на различных этапах их формирования оцениваются шкалой «зачтено», «не зачтено» в форме зачета.

5.2.2 Описание показателей и критериев оценивания компетенций на различных этапах их формирования

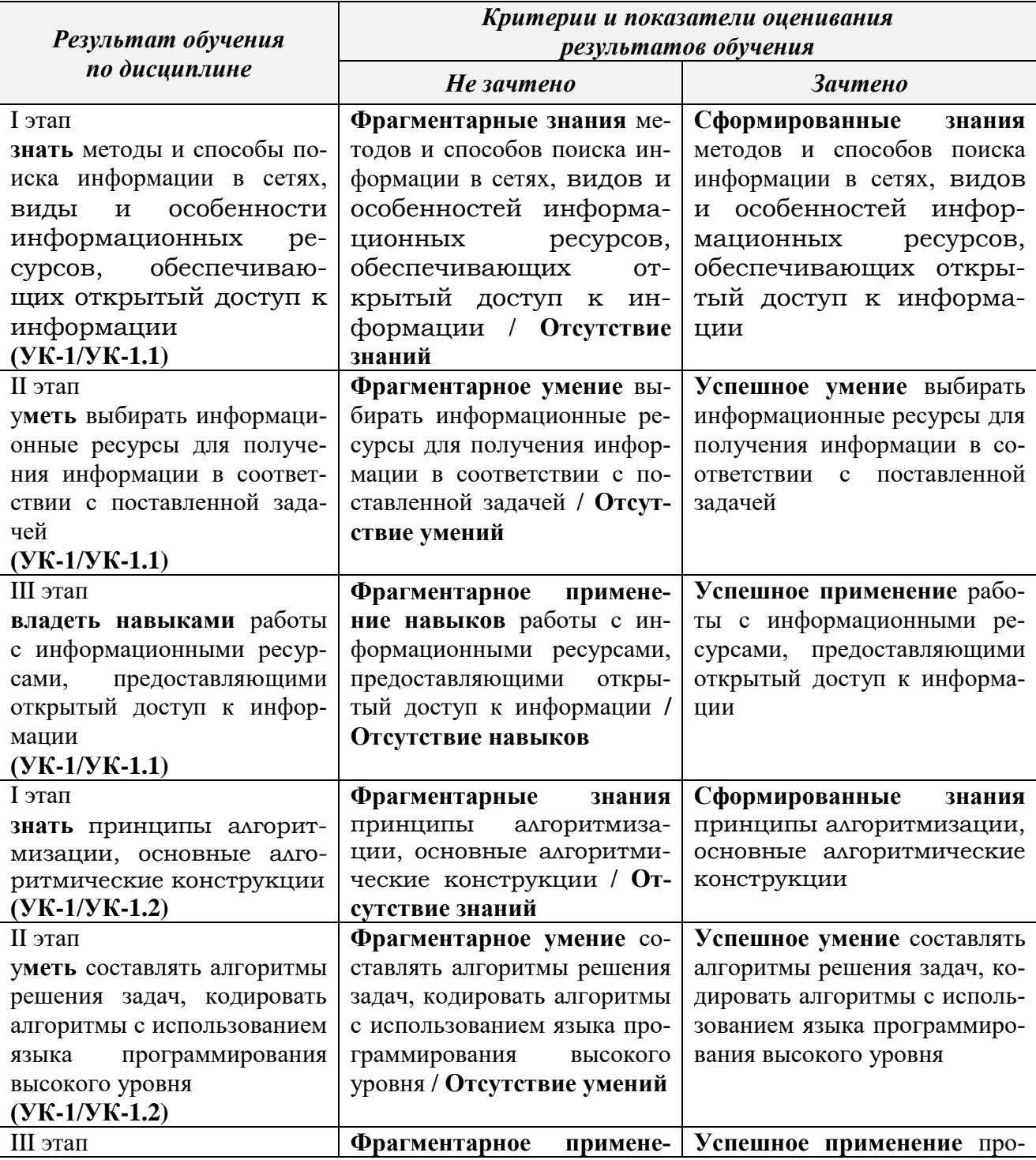

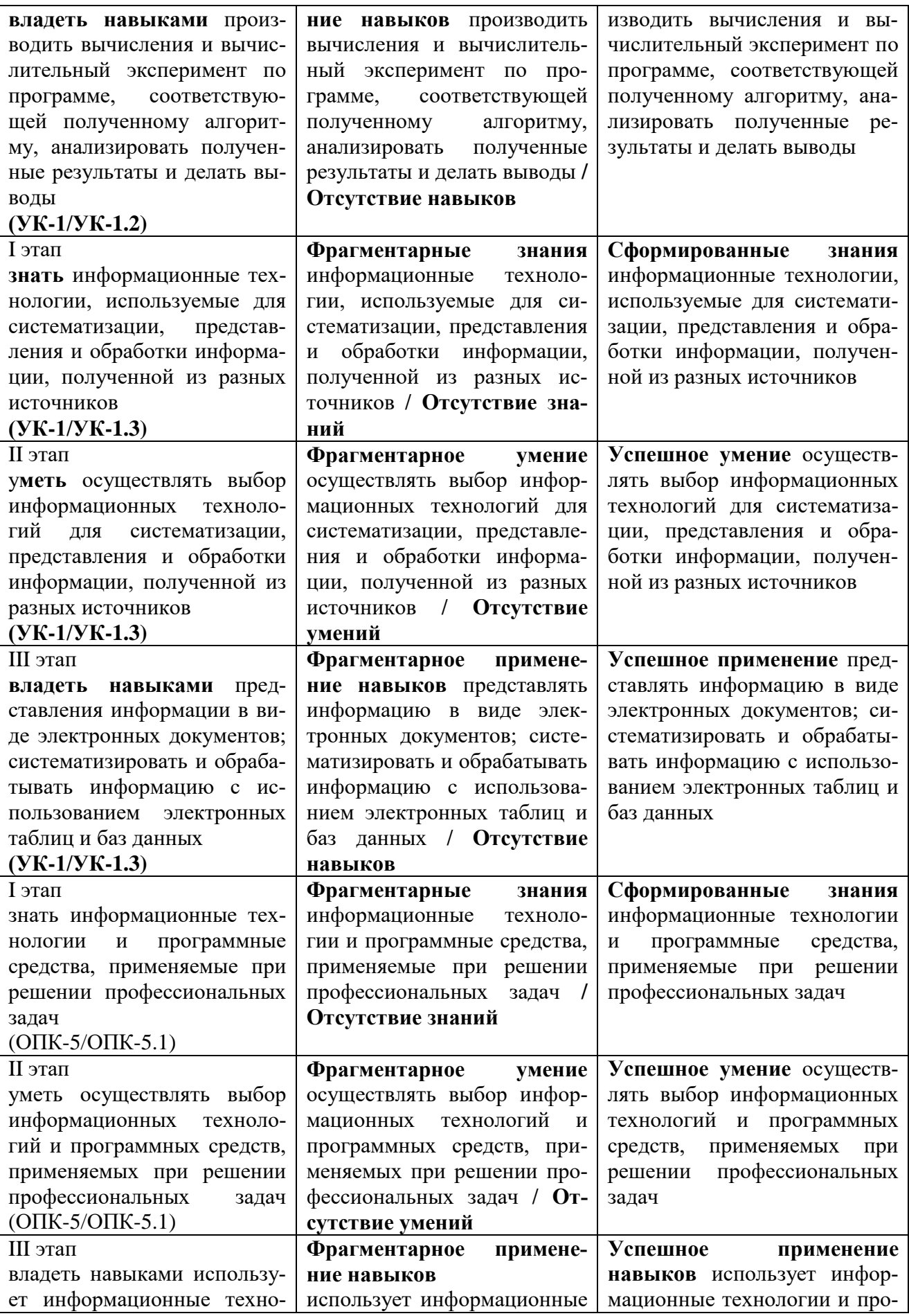

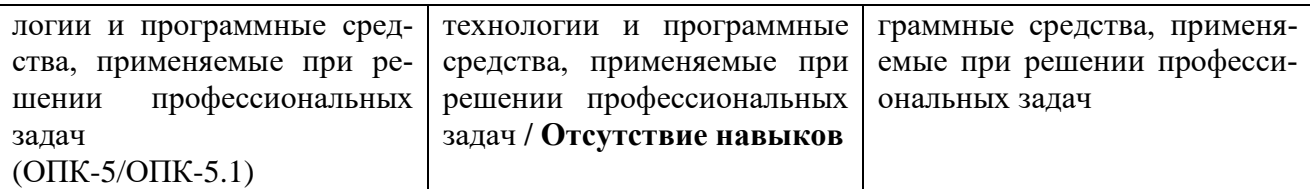

#### 5.3 Типовые контрольные задания или иные материалы, необходимые для оценки знаний, умений, навыков и (или) опыта деятельности, характеризующих этапы формирования компетенций в процессе освоения образовательной программы

Текущий контроль успеваемости обеспечивает оценивание хода освоения дисциплины, и включает устный опрос, тестирование, письменные контрольные работы.

### Вопросы для обсуждения:

- 1. Понятие информации. Информация как свойство материального мира. Два вида информации. Процесс возникновения информации.
- 2. Понятие информации. Два вида информации. Свойства информации.
- 3. Понятие информации. Два вида информации. Единицы измерения емкости информационных носителей и объема данных.
- 4. Процесс возникновения информации. Измерение количества информации.
- 5. Данные. Носители данных, их виды. Операции с данными. Структуры данных.
- 6. Кодирование информации. Примеры кодирования. Кодирование данных в ЭВМ.
- 7. Кодирование. Системы счисления. Кодирование текстовых данных.
- 8. кодирование. Системы счисления. Кодирование графических данных.
- 9. Кодирование. Системы счисления. Кодирование звука.
- 10. Язык разметки гипертекста HTML.
- 11. Понятие web-документа. Способы создания web-документов.
- 12. Публикация web-документов в сети.
- 13. Понятие алгоритма и его свойства. Способы описания алгоритмов.
- 14. Основные понятия программирования. Виды вычислительных процессов.
- 15. Структура программы на языке Паскаль. Пример простой программы.
- 16. Оператор выбора (условия).
- 17. Оператор цикла с заданным числом повторений. Понятие массива.
- 18. Операторы цикла с условием.
- 19. Методы сжатия информации. Архивация файловых данных.
- 20. Технология восстановления дисковой и оперативной памяти.
- 21. Защита информационно-программного обеспечения на уровне операционных систем.
- 22. Аппаратное обеспечение ПК. Краткая характеристика устройств, входящих в базовую конфигурацию ПК.
- 23. Краткая характеристика внутренних устройств ПК.
- 24. Вычислительная техника. Устройства ввода и вывода данных.
- 25. Файловая система MS DOS: файлы, каталоги, простое и полное имя файла. Исполнимые файлы. Способы запуска программ на выполнение.
- 26. Программное обеспечение. Классификация. Служебные программы.

27. Файловая система FAT. Программы для обслуживания дисков. Служебные программы Windows.

28. Файловая система FAT. Принцип хранения данных на диске.

29. Программы технического обслуживания.

# Тестовые задания

Дайте правильные ответы по теме: «Технические средства реализации информационных процессов»

1 Совокупность ЭВМ и программного обеспечения называется ...

- $\Omega$ Интегрированной системой
- $\Omega$ Встроенной системой
- $\Omega$ Построителем кода
- $\Omega$ Вычислительной системой

2 Имеет механические части и поэтому работает очень медленно

- $\Omega$ Внешняя память
- $\Omega$ Постоянная (ПЗУ)
- $\Omega$ Внутренняя
- $\Omega$ Оперативная (ОЗУ)
- 3. Электронные схемы для управления внешними устройствами это ...
- $\bigcirc$ Шифраторы
- $\bigcirc$ Плоттеры
- $\bigcirc$ Контроллеры
- $\Omega$ лрайверы
- 4. В теории информации под информацией понимают ...
- $\bigcirc$ Сигналы от органов чувств человека
- $\Omega$ Сведения, устраняющие или уменьшающие неопределенность
- $\Omega$ Характеристику объекта, выраженную в числовых величинах
- $\Omega$ Повтор ранее принятых сообщений
- 5 Энергонезависимым устройством памяти является ...
- $\Omega$ Регистры микропроцессора
- Flash USB Drive  $\Omega$
- $\Omega$  $O<sub>3</sub>$
- $\Omega$ Кэш-память
- 6 Устройствами вывода данных являются:
- $\Box$  Привод CD-ROM
- П Жесткий диск
- П Монитор
- П Сканер
- П Лазерный принтер
- 7 Расположите последовательно смену элементарной базы ЭВМ:
	- Дискретные полупроводниковые приборы
	- Электронно-вакуумные лампы
	- Интегральные микросхемы
- 8 Отличительной особенностью средств вычислительной техники является
- П Способность выполнять определенный набор команд
- П Обеспечение взаимодействия их составных частей
- П Наличие клавиатуры для ввода символов
- П Возможность выполнения расчетов
- 9. К запоминающим устройствам не относятся
- $\bullet$ Жесткий диск
- $\bigcirc$ Постоянная память (ПЗУ)
- $\Omega$ Модем
- $\Omega$ Оперативная память
- $\bigcirc$ Видеопамять
- 10 Что представляет собой большая интегральная схема (БИС)?
- $\bigcirc$ Транзисторы, расположенные на одной плате
- $\Omega$ Кристалл кремния, на котором размешаются от десятков до сотен логических элементов
- $\Omega$ Набор программ для работы на ЭВМ
- $\Omega$ Набор ламп, выполняющих различные функции
- 11. Наименьшей физической единицей хранения данных на жестком диске является
- $\bigcirc$ Слово
- $\bigcirc$ Кластер
- $\overline{O}$ Файл
- $\Omega$ Сектор
- 12 К предмету изучения информатики не относятся ...
- $\bigcirc$ Закономерности и методы преобразования, передачи и использования информации
- $\bullet$ Структура и свойства информации
- $\Omega$ Физические закономерности работы технических средств передачи информации
- $\Omega$ Методы и способы защиты информации
- 13 Минимальное время доступа имеет
- $\Omega$ дисковая память винчестера (жесткого диска)
- $\bigcirc$ ленточная память
- $\bigcirc$ дисковая память компакт-диска
- $\Omega$ виртуальная память
- $\bigcirc$ оперативная память (ОЗУ)
- 14 К основным характеристикам процессора относятся
- П Емкость винчестера
- П Тактовая частота
- $\Box$  Объем ПЗУ
- $\Box$  Объем ОП
- П Разрядность
- 15 Какие устройства не предназначены для преобразования цифровых сигналов в аналоговые:
- П концентратор
- П коммутатор
- П молем
- П сетевая карта

# Тестовые залания

Дайте правильные ответы по теме «Типовой тест промежуточной аттестации» Что является в природе носителем информации?

- а) материя и энергия
- б) материя
- в) живые организмы
- г) энергия
- д) человек
- 2. Что собой представляют данные в природе?
- а) зарегистрированные энергообмены между физическими объектами
- б) свойство физических тел

в) представление человека о свойствах физических тел

г) коммуникационные свойства объектов д) наследуемый свойства объектов

3. Что служит средством извлечения информации из данных? а) методы б) технологии в) инструменты г) программы д) алгоритмы

4. Какая составляющая является объективной в диалектическом единстве? а) данные б) методы в) технологи г) инструменты д) программы

5. Колирование - это ...

а) средство выражения данных одного типа через другой б) средство шифрования данных в) средство хранения данных г) средства транспортировки данных от одного потребителя к другому д) средство защиты данных

6. Свойство информации "объективность" - это ... а) когда влияние субъективных методов минимально б) четкая регистрация полезного сигнала

в) соответствие реальному состоянию действительности г) соответствие текущему моменту времени д) нет правильного ответа

7. Свойство информации "адекватность" - это ... а) соответствие реальному состоянию действительности б) четкая регистрация полезного сигнала

в) когда влияние субъективных методов минимально г) когда информация соответствует текущему моменту времени д) нет правильного ответа

8. Что такое информационная технология?

а) система методов и способов сбора, передачи, накопления, обработки, хранения, представления и использования информации

б) совокупность данных, представляющих ценность для организации (предприятия) и выступающих в качестве материальных ресурсов

в) совокупность методов и производственных процессов экономических систем г) замена деятельности человека работой машин и механизмов д) система методов и способов сбора, передачи, накопления, обработки,

хранения, представления и использования документов.

9. В каком виде реализуются информационные технологии? а) традиционном б) технологическом в) автоматизированном г) логическом д) ручном

10. Модель данных в теории баз данных представляет собой:

а) формализм описания структур данных и операций над ними б) функции преобразования типов данных в) формализм описания предметной области г) таблица, ставящая в соответствие типам данных их значения д) графическая схема, описывающая отношения на множестве данных

11. Файловая модель данных - это:

а) совокупность независимых файлов из однотипных записей линейной структуры б) отражает множественную подчиненность взаимосвязанных объектов предметной

области в) отражает подчиненность взаимосвязанных объектов объекту вышестоящего уровня г) представляет объект предметной области как совокупность состояний и функций

д) совокупность двумерных таблиц-отношений

12. Иерархическая модель данных:

а) отражает множественную полчиненность взаимосвязанных объектов прелметной области б) совокупность независимых файлов из однотипных записей линейной структуры в) отражает подчиненность взаимосвязанных объектов объекту вышестоящего

уровня г) представляет объект предметной области как совокупность состояний и функций д) совокупность двумерных таблиц-отношений

13. Сетевая модель данных:

а) совокупность независимых файлов из однотипных записей линейной структуры б) отражает подчиненность взаимосвязанных объектов объекту вышестоящего

уровня в) представляет объект предметной области как совокупность состояний и функций г) отражает множественную подчиненность взаимосвязанных объектов предметной области д) совокупность двумерных таблиц-отношений

14. Объектная модель данных

а) отражает множественную подчиненность взаимосвязанных объектов предметной области б) совокупность независимых файлов из однотипных записей линейной структуры в) отражает подчиненность взаимосвязанных объектов объекту вышестоящего

уровня г) представляет объект предметной области как совокупность состояний и функций

д) совокупность двумерных таблиц-отношений

15. Реляционная модель данных:

а) отражает множественную подчиненность взаимосвязанных объектов предметной области б) совокупность независимых файлов из однотипных записей линейной структуры в) отражает подчиненность взаимосвязанных объектов объекту вышестоящего

уровня г) представляет объект предметной области как совокупность состояний и функций д) совокупность двумерных таблиц-отношений

16. Что определяет размерность отношения в реляционной модели данных? а) число доменов б) номер кортежа в) число кортежей г) количество таблиц д) количество атрибутов

17. Что называется координатным числом в реляционной модели данных? а) число атрибутов

б) число доменов в) количество таблиц г) число кортежей

### **Темы для рефератов:**

Роль информационных технологий в управлении сельскохозяйственными процессами. Кто управляет Internet?

Флопс как мера производительности.

Компьютерная графика в профессиональной деятельности.

Компьютерные сети.

Информационная безопасность.

Прикладные программные средства офисного назначения.

Информационно-поисковые системы.

Структурная организация персональных компьютеров.

Многофункциональные программные комплексы для управления предприятием.

Моделирование и формализация.

### **Темы презентаций**

Роль информационных технологий в управлении сельскохозяйственными процессами.

Офисное программирование

Объектно-ориентированное программирование

Структурное программирование

Критерии классификации моделей.

Жизненный цикл моделируемой системы.

Процесс моделирования?

Компьютерное моделирование?

Свойства компьютерных вирусов.

Какие меры необходимо предпринять для защиты ПК от компьютерного вируса?

Какой принцип действия антивирусных программ сканеров?

Какой принцип действия антивирусных программ мониторов?

#### **Задания для подготовки к зачету**

### **УК-1 / УК-1.1**

**Знать -** методы и способы поиска информации в сетях, виды и особенности информационных ресурсов, обеспечивающих открытый доступ к информации.

1. Компьютерные сети - основные понятия и термины. Различные классификации сетей (по размеру, топологии).

2. Сетевые компоненты (адаптеры, концентраторы, маршрутизаторы)

3. Сеть Internet.

- 4. Службы Internet (краткое описание).
- 5. Служба WWW (подробно).

6. Основные понятия информационной безопасности (Компьютерная система (КС), данные, конечные пользователи, объект доступа, субъект доступа, Информационная безопасность, Защита информации, Конфиденциальность информации, Целостность информации, Достоверность информации)

7. Основные понятия информационной безопасности (Доступ к информации, Санкционированный доступ к информации, Несанкционированный доступ (НСД), Правила разграничения доступа, Идентификация, Аутентификация, Угроза информационной безопасности. Уязвимость КС, Атака КС, Политика безопасности).

8. Классификация угроз информационной безопасности.

9. Основные способы атаки компьютерных систем.

10. Вредоносные программы.

11. Программные средства обеспечения информационной безопасности.

12. Роль и место системы обеспечения информационной безопасности в системе национальной безопасности РФ.

- 13. Модели, стратегии и системы обеспечения информационной безопасности.
- 14. Предотвращение несанкционированного доступа к компьютерным ресурсам.
- 15. Взаимная проверка подлинности и другие случаи опознания.
- 16. Произвольное и принудительное управление доступом.
- 17. Разграничение доступа по уровням секретности и категориям. Понятие меток безопасности.
- 18. Схемы заражения файлов вирусом.
- 19. Поиск вирусов по сигнатурам и обезвреживание обнаруженных вирусов.
- 20. Защита от деструктивных действий и размножения вирусов.
- 21. Технология гарантированного восстановление вычислительной системы после зараже-
- ния компьютерными вирусами.
- 22. Стандарты шифрования.
- 23. Протоколы распределения ключей.
- 24. Уничтожение остаточных ланных.
- 25. Основные способы защиты от потери информации.

### Разработать политику информационной безопасности

Ознакомьтесь с прилагаемыми нормативными документами для разработ-1. ки политики информационной безопасности (ИБ), а также учебным фрагментом политики ИБ компании «Ин Техно» (в фрагменте представлена общая политика ИБ без указания конкретных деталей, сроков, ответственных лиц и так далее).

Разработайте проект политики ИБ лля вашей организации. При этом сле- $\overline{2}$ . лует акцентировать внимание на следующих аспектах:

• цели политики ИБ;

- основные принципы;
- на кого будет распространяться эта политика; выделение групп пользователей
- выделение основных видов информационных ресурсов;
- определение уровней доступа (атрибутов безопасности) к информации:
- открыто (О)
- конфиденциально (К) секретно (С),
- совершенно секретно (СС) особая важность (ОВ)
- определение политики в отношении паролей, в честности: повторяемость / неповторяемость паролей - количество паролей, хранимое системой
- максимальный срок действия пароля  $\overline{a}$
- минимальный срок действия пароля  $\overline{a}$
- минимальная длина пароля
- соответствие требованиям сложности  $\overline{a}$

параметры блокировки учетных записей (пороговое значение блокировки, время блокировки, сброс счетчика блокировки)

- определение политики в отношении доступа к ресурсам сети Internet, частности:
- использование доступа к сети Internet в личных целях
- ведение «белого» или «черного» списка сайтов  $\overline{a}$
- временной интервал доступа сети Internet
- объем скачиваемой и загружаемой информации  $\overline{a}$
- возможности использования ресурсов сети Internet различными группами пользователей
- использование почтовых и иных сервисов  $\mathbf{r}$
- контроль за использованием ресурсов сети Internet  $\mathbb{Z}^2$

что разрешено, а что запрещено различным группам пользователей; рекомендации для  $\bullet$ пользователей.

Навык - выбирать информационные ресурсы для получения информации в соответствии с поставленной залачей.

#### Типовое задание 1:

- Назовите основные способы поиска информации?  $\bullet$
- $\bullet$ Какие два вида поисковых машин вы знаете?
- Назовите наиболее популярные поисковые машины Интернета.  $\bullet$
- Назовите в каком случае каким способом поиска информации удобнее воспользоваться?

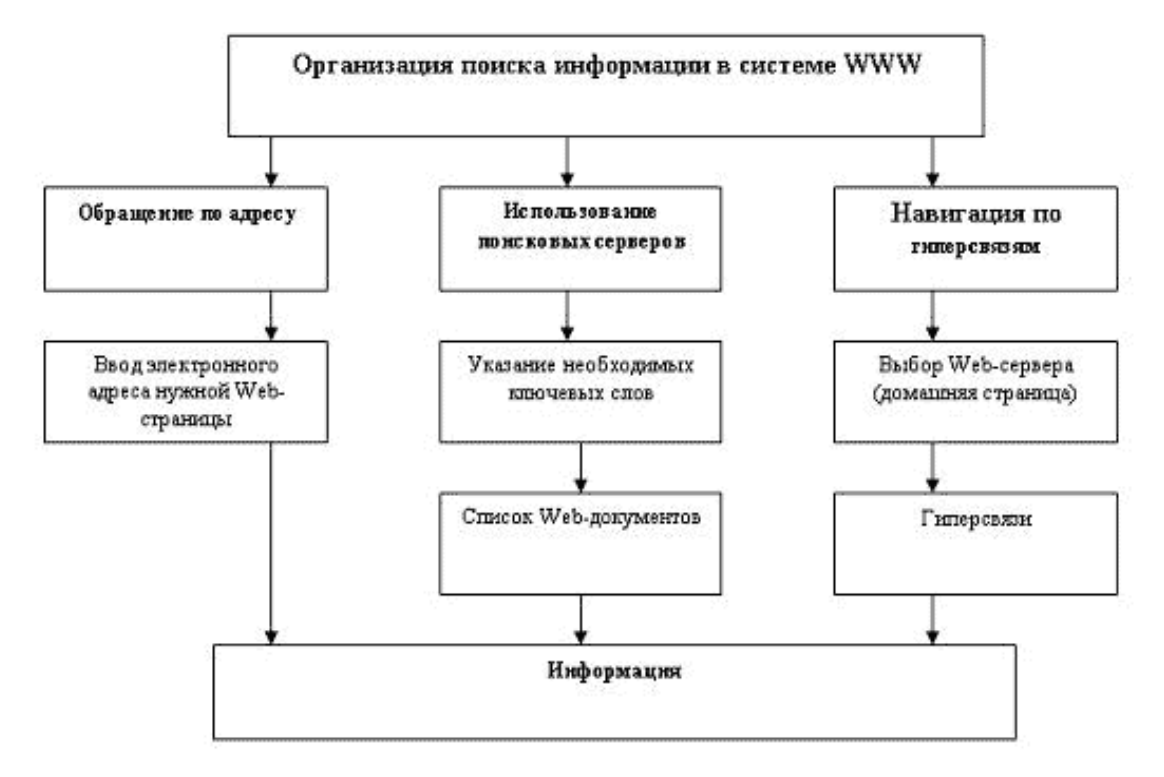

Найдите ответы на вопросы с помощью различных поисковых систем и поясните какими поисковыми системами вы воспользовались. Сравните результаты поиска и прокомментируйте их.

- Перечислить виды сетей по типу среды передачи данных.  $\bullet$
- Какие действуют модели и протоколы компьютерных сетей  $\bullet$
- Перечислить основные этапы допуска к ресурсам вычислительной системы.
- Дайте классификацию компьютерных вирусов.
- Какие существуют типы криптографических систем.

#### Типовое задание 2.

Подготовить сообщение о технических средствах общения в докомпьютерную эпоху. Контрольные вопросы

- Дайте определение информационных ресурсов.  $\bullet$
- Дайте определение образовательных ресурсов.  $\bullet$
- Перечислите возможности образовательных интернет ресурсов.  $\bullet$
- Приведите пример классификации информационных ресурсов.  $\bullet$
- Какие параметры используются для классификации информационных ресурсов?
- Какие объекты можно отнести к электронным образовательным ресурсам?

Опыт деятельности - работы с информационными ресурсами, предоставляющими открытый доступ к информации

### Типовое задание 1.

Используя ресурсы Интернета найти определения свойств алгоритма и запишите их в таблицу. Приведите примеры.

### Типовое задание 2.

Посетить в сети Интернет информационно-образовательные ресурсы www.window.edu.ru -Информационная система "Единое окно доступа к образовательным ресурсам" предоставляет свободный доступ к каталогу образовательных интернет-ресурсов и полнотекстовой электронной учебно-методической библиотеке для общего и профессионального образования www.ict.edu.ru - Портал "Информационно-коммуникационные технологии в образовании" входит в систему федеральных образовательных порталов и нацелен на обеспечение комплексной информационной поддержки образования в области современных информационных и телекоммуникационных технологий, а также деятельности по применению ИКТ в сфере образования.

www.univertv.ru - открытый образовательный видеопортал, на котором размещены образовательные фильмы:

www.iprbookshop.ru - электронная библиотека по всем отраслям знаний, в полном объеме соответствующая требованиям законодательства РФ в сфере образования (лицензионные документы, справка соответствия ЭБС ФГОС). В базе ЭБС IPRbooks содержится более 7 500 изданий — это учебники, монографии, журналы по различным направлениям подготовки, другая учебная литература;

www.school-collection.edu.ru - Единая коллекция цифровых образовательных ресурсов;

www.fcior.edu.ru - Федеральный центр информационно-образовательных ресурсов;

http://vlad-ezhov.narod.ru/zor/p6aa1.html - образовательные ресурсы сети Интернет по информатике:

http://www.computer-museum.ru/aboutmus/0.htm - виртуальный компьютерный музей; http://ru.wikipedia.org/wiki/PC - Википелия - Персональный компьютер;

http://www.slovopedia.com - словари - Словопедия.

# Типовое задание 3.

Осуществить перевод нескольких фраз в онлайн-режиме, используя сайт компьютерного переводчика Promt (http://www.promt.ru/). Результаты расположить в Таблице 2.

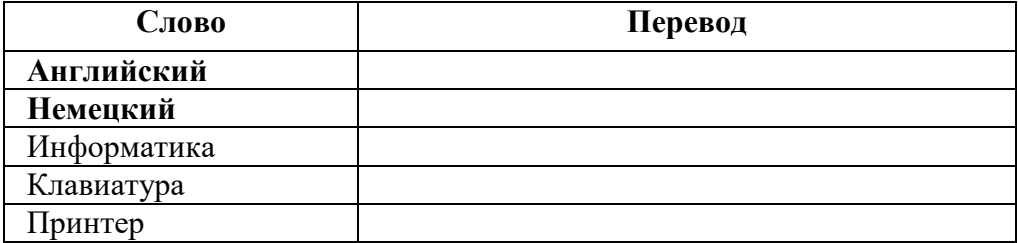

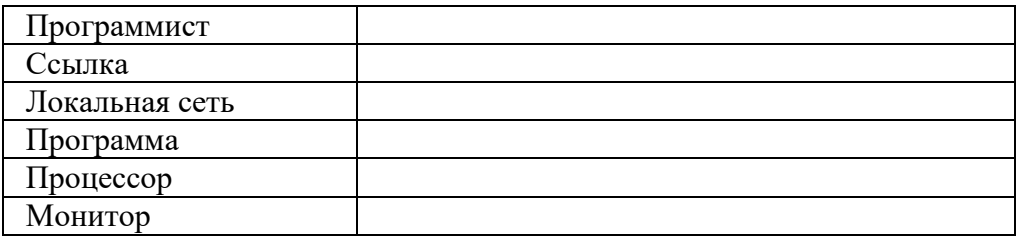

# **VK-1/VK-1.2**

Знать - принципы алгоритмизации, основные алгоритмические конструкции.

- 1. Обзор языков высокого уровня.
- 2. Структурное программирование
- 3. Основные управляющие структуры.
- 4. Основные структуры данных.
- 5. Методология программирования "сверху-вниз".
- 6. Модульное программирование (modular programming).
- 7. Императивное и декларативное программирование.
- 8. Объектно-ориентированное программирование.
- 9. Языки программирования.
- 10. Свойства алгоритма.
- 11. Способы записи алгоритмов.
- 12. Какие алгоритмы называются линейными? Приведите пример линейного алгоритма:
- из повседневной жизни;  $\bullet$
- из литературного произведения;  $\bullet$
- из любой, изучаемой предметной области.

13. Какие алгоритмы называют разветвляющимися? Приведите пример разветвляющегося алгоритма:

- $\bullet$ из повседневной жизни;
- б) из литературного произведения;
- в) из любой предметной области, изучаемой в школе.

14. Какие алгоритмы называют циклическими. Приведите пример циклического алгоритма:

- из повседневной жизни;
- из литературного произведения;
- из любой, изучаемой предметной области.  $\bullet$

Навык - составлять алгоритмы решения задач, кодировать алгоритмы с использованием языка программирования высокого уровня.

По алгоритму восстановите формулу.

 $a1 = 1/x$  $a2:=a1/x$  $a3:=a2/x$  $a4:=a3/x$  $v:=a1+a2$  $y:=y+a3$  $y:=y+a4$ Какое значение получит переменная у после выполнения алгоритма?  $x:=1$ 

 $v:=2*x$  $y:=y+3$  $y:=y^*x$  $y:=y+4$  $y:=y^*x$  $y:=y+5$ Восстановите формулу вычисления У для произвольного значения Х.

Для заданного количества суток (tfh) требуется определить количество часов (h), минут (m) и секунд (с).

Известно, что 1 миля = 7 вёрст, 1 верста = 500 саженей, 1 сажень = 3 аршина, 1 аршин = 28 дюймов, 1 дюйм = 25,4 мм. Пользуясь этой информацией, составьте линейный алгоритм перевода расстояния Х миль в километры.

Исходное данное — целое трёхзначное число х. Выполните для  $x = 125$  следующий алгоритм.  $a:=x$  div 100  $b:=x \mod 100$  div 10  $c: =x \mod 10$  $s = a + b + c$ Какой смысл имеет результат с этого алгоритма?

Определите значение целочисленных переменных х и у после выполнения алгоритма.

 $X:=336$  $v: = 8$  $x:=x$  div y  $y:=x \mod y$ 

Составьте алгоритм, с помощью которого можно определить, существует ли треугольник с длинами сторон а, b, с.

Составьте алгоритм, с помощью которого можно определить, является ли треугольник с заданными длинами сторон а, b, с равносторонним.

Составьте алгоритм возведения чётного числа в квадрат, а нечётного - в куб.

# Задачи по теме: «Теоретические основы информатики»

1. На чем основан алфавитный подход?

2. В чем измеряется информационный вес символов алфавита?

3. Что такое бит?

4. Как определить информационный вес символа в алфавите, если мощность алфавита равна N?

5. Рассчитат необходимый объем памяти в битах, байтах, Кбайтах для разрешающей способности экрана 1280х1024 с глубиной цвета 16 бит на точку.

6. ИНФОРМАЦИЯ в системе кодирования UNICODE.

7. Определите, сколько байт (бит) необходимо для хранения на внешнем носителе словосочетания ПЕРСОНАЛЬНЫЙ КОМПЬЮТЕР в системе кодирования UNICODE.

8. Объем сообщения, содержащего 1024 символа, составил 1Кб. Каков размер алфавита, с помощью которого записано сообщение?

9. Многотомное издание занимает 45Мб, каждый том имеет объем 240 страниц (48строк по 64 символа в каждой). Подсчитайте количество томов.

10. Оцените объем сообщения, содержащего 200 символов из 16 символьного алфавита.

11. Покажите, что любое натуральное число может быть представлено в виде различных неотрицательных степеней числа 2.

12. Записать в системе счисления с основанием 234 число 235.

**Опыт деятельности -** производить вычисления и вычислительный эксперимент по программе, соответствующей полученному алгоритму, анализировать полученные результаты и делать выводы.

# *Типовое задание:*

Дан массив А(N). Найти минимальный элемент массива и его порядковый номер.

Дан массив А(N). Найти максимальный элемент массива и его порядковый номер.

Дан массив А(N). Найти среднее значение элементов массива.

Дан массив А(N). Найти сумму отрицательных элементов, находящихся в первом и последнем столбцах массива.

Дан массив А(N). Найти квадрат значений отрицательных элементов массива.

Организовать массив В(N), состоящий из отрицательных элементов массива А(N) (остальным элементам присвоить значение 0).

Организовать массив В(N), в котором положительным элементам массива А(N) присвоить значение 1, а отрицательным 0.

# **УК-1 / УК-1.3**

**Знать -** информационные технологии, используемые для систематизации, представления и обработки информации, полученной из разных источников

- 1. На чем основан алфавитный подход?
- 2. В чем измеряется информационный вес символов алфавита?
- 3. Что такое бит?
- 4. Дайте определение программной конфигурации.
- 5. Чем обеспечивается межпрограммный интерфейс?
- 6. Перечислите виды программного обеспечения.
- 7. Охарактеризуйте базовый уровень программного обеспечения.
- 8. Охарактеризуйте системный уровень программного обеспечения.
- 9. Охарактеризуйте служебный уровень программного обеспечения.
- 10. Охарактеризуйте прикладной уровень программного обеспечения.

11. Дайте характеристику текстовым процессорам. Чем отличаются от текстовых редакторов.

- 12. Дайте характеристику электронным таблицам. Где применяются.
- 13. Классификация служебных программных средств
- 14.

15. База данных. Информационные системы. Банк данных. СУБД. Основные понятия и определения.

- 16. Жизненный цикл информационных систем и базы данных.
- 17. СУБД исторический экскурс и современное состояние.
- 18. Основные функции СУБД.
- 19. Архитектура СУБД. Централизованная архитектура.
- 20. Архитектура СУБД. Архитектура «файл-сервер».
- 21. Архитектура СУБД. Технология «клиент-сервер».

22. Типы и модели данных. Иерархическая. Сетевая. Реляционная. Достоинства. Недостатки. Примеры.

**Навык -** осуществлять выбор информационных технологий для систематизации, представления и обработки информации, полученной из разных источников

*Типовое задание:* Создать документ-анкету с использованием текстового процессора MSWord.

Требования к содержанию:

- $\bullet$  ФИО
- $\bullet$  Фото
- Лата рождения
- Место жительства (откуда поступил(а) в университет)
- Школьные достижения
- Баллы ЕГЭ и оценка по информатике в школе
- Результаты последней сессии
- Как я вижу себя после окончания обучения
- Роль ИТ в моей профессии

Требования к оформлению

- Не менее 1200 символов (без учета пробелов)
- Наличие наряду с текстовыми фрагментами таблиц, списков, графических объектов
- Применение различных параметров страниц в пределах документа
- Применение специальных символов (неразрывный пробел, мягкий перенос)
- Создание многоуровневых списков
- Нумерация страниц
- Создание нестандартных колонтитулов
- Управление положением фрагментов документа с помощью таблиц и абзацных отступов

### *Типовое задание:*

Создать комплексный документ в текстовом процессоре. Форматирование выполнить с помощью команд Стиль.

- 1. Форматировать текстовые документы, найденные в интернете по заданной тематике, в соответствии с указанными параметрами.
- 2. Для стилевого оформления текста создать стили Обычный и Заголовок.
- 3. Объединить текстовые документы в общий файл.
- 4. Пронумеровать страницы, сформировать содержание (автоматически). На первой странице документа напечатать титульный лист.

**Опыт деятельности -** представлять информацию в виде электронных документов; систематизировать и обрабатывать информацию с использованием электронных таблиц и баз данных.

### *Типовое задание:*

Сформировать таблицу в программе MS Excel, ввести исходные данные. Выполнить расчеты по формулам.

Ведомость учета продукции

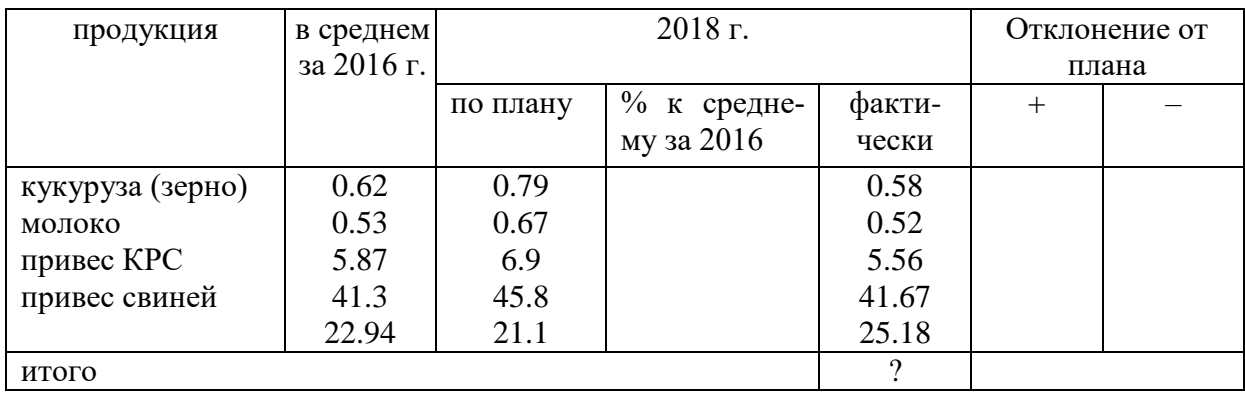

*Типовое задание:* Разработать базу данных сбора продукции сельхоз. предприятия по филиалам, отчеты по запросам, выбирающим данные для представленной в задании ведомости, на фирменном бланке предприятия, содержащем эмблему и наименование предприятия, оформленное в MS WordArt.

### *Типовое задание:*

Создать базу данных «Библиотека» содержащую информацию о книгах, взятых читателями в библиотеке.

1. База данных должна содержать таблицы: «Читатель», «Выдача», «Книги», «Издательства».

2. Определить первичные и вторичные (внешние) ключи.

3. Установить связь между таблицами, предусмотрев обеспечение целостности данных, каскадное обновление связанных полей и каскадное удаление связанных записей.

4. Ввести не менее 4 записей в таблицы без внешнего ключа и не менее 10 записей в таблицы, содержащие поле внешнего ключа.

5. Создать следующие запросы, задав для них смысловые имена: на выборку, на групповые операции, параметрический запрос перекрестный запрос, на создание таблицы, на обновление.

6. Создать следующие формы, задав для них смысловые имена: подчиненную форму, отображающую данные из таблиц «Издательства» и «Книги». В созданную форму добавить кнопки для перехода между записями; с вычисляемым полем, отображающую следующую информацию: Наименование издательства, E-mail, Наименование книги, Цена. В область примечаний добавить цену со скидкой на 7,5% на данную книгу.

7. Создать отчет, отображающий следующую информацию: Фамилия, Имя читателя, Телефон читателя, Дата возврата, Наименование книги, Автор. В нижний колонтитул добавить свою фамилию, номер группы и дату создания базы данных.

### *Типовое задание:* Для индивидуальной базы данных:

1. Создать макросы для открытия всех таблиц базы данных. Задать смысловые имена макросам.

2. Создать форму «Пользовательский интерфейс» в режиме конструктора, позволяющий работать с созданной базой данных. На форме отобразить информацию о названии базы данных и об авторе. Поместить на форме командные кнопки, задав для них смысловые имена, позволяющие открывать все таблицы, запросы, формы и отчеты. Оформить запрос с помощью элементов рисования панели элементов.

### **Оценочные средства закрытого и открытого типа для целей текущего контроля и промежуточной аттестации**

Способен осуществлять поиск, критический анализ и синтез информации, применять системный подход для решения поставленных задач  $YK-1.1$ 

Осуществляет выбор и использует информационные ресурсы для поиска информации в соответствии с поставленной задачей

#### Задания закрытого типа:

#### 1. Укажите три основные способа поиска информации.

- 1. Указание адреса страницы.
- 2. Передвижение по гиперссылкам.
- 3. Навигация по локальной сети.
- 4. Обращение к поисковой системе (поисковому серверу).

Правильный ответ: 1, 2, 4

#### 2. Укажите два типа криптографических систем.

- 1. Открытого ключа (асимметричные).
- 2. Секретного ключа (симметричные).
- 3. Два односторонних ключа (парасимметричные).
- 4. Шифрованный канал.

Правильный ответ: 1, 2

#### 3. Маршрутизатор – устройство, соединяющее различные

- 1. Компьютерные сети.
- 2. По архитектуре компьютеры.
- 3. Маршруты передачи адресов для e-mail.
- 4. Социальные сети.

Правильный ответ: 1

#### 4. Установите соответствие:

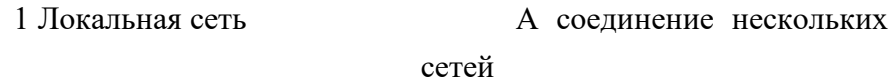

скольких рядом стоящих зданий.

2 Глобальная компьютер-Б компьютеры и периферийное оборудование, объединая сеть ненные в пределах одной или не-

3 Межсетевое объелине- $\mathbf{B}$ сеть. охватывающая большие территории и включаюние

# щая в себя большое число компьютеров

*Правильный ответ: 1-Б, 2-В, 3-А*

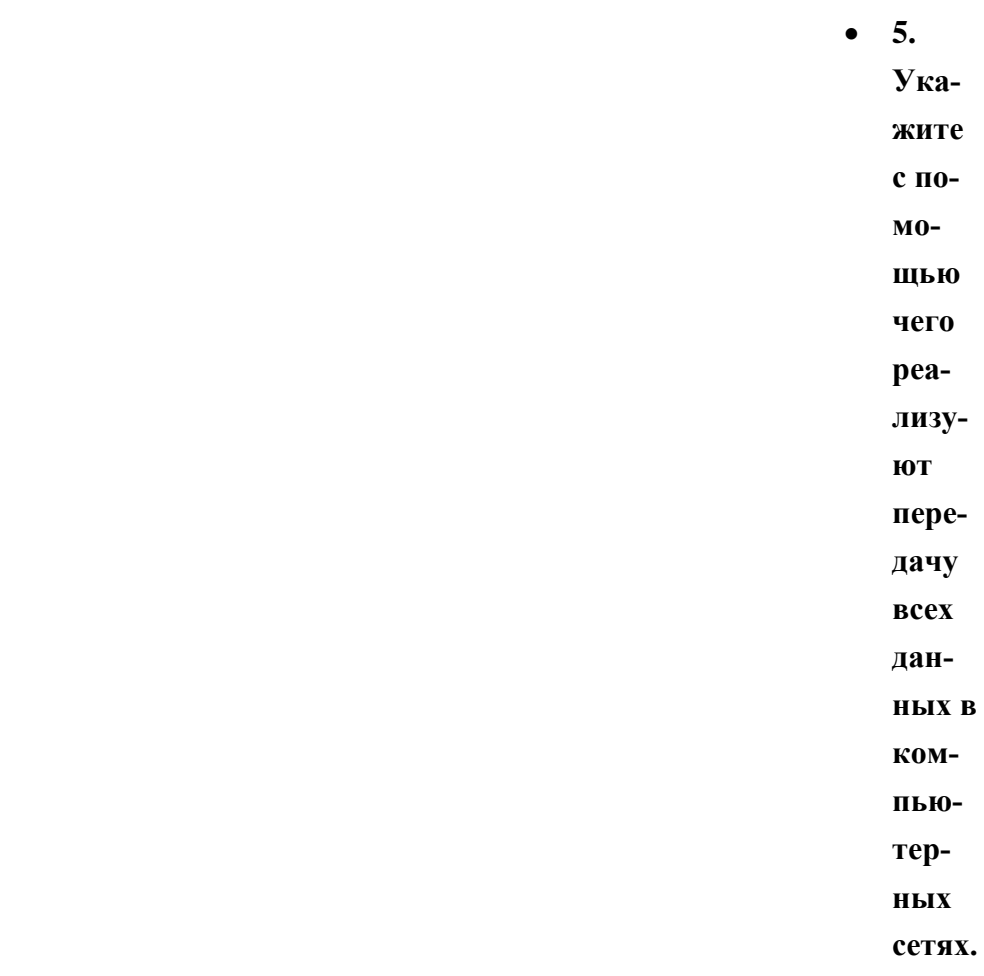

- 1. Сервера данных.
- 2. Е-mail.
- 3. Сетевых протоколов.
- 4. Офисного пакета.

*Правильный ответ: 3*

#### *Задания открытого типа:*

**1. \_\_\_\_\_\_\_\_\_\_\_\_\_\_\_ сеть – это сеть, объединяющая компьютеры, расположенные на огромных расстояниях – Internet.**

*Правильный ответ:* **Глобальная.**

2. сеть - это сеть, объединяющая компьютеры, расположенные на больших расстояниях – внутри одного района, области, города, поселка или полностью региона.

Правильный ответ: Региональная.

3. \_\_\_\_\_\_\_\_\_\_\_\_ компьютерная сеть - это сеть, объединяющая компьютеры, расположенные на небольших расстояниях - внутри одного здания или в нескольких зданиях, расположенных недалеко друг от друга

Правильный ответ: Локальная.

4. Общая схема соединения компьютеров в локальной сети называется  $CCTM$ .

Правильный ответ: топологией.

5. Адресный протокол - (Internet Protocol) устанавливает каждому участнику Всемирной сети свой уникальный адрес (IP-адрес).

Правильный ответ: IP.

6. (e-mail) – это способ передачи и получения сообщений с использованием электронных устройств.

Правильный ответ: Электронная почта

7. Программу для просмотра Web-страниц называют \_\_\_\_\_\_\_\_\_\_\_ или обозреватель.

Правильный ответ: броузер.

8. При физическом соединении двух или более компьютеров образуется компьютерная .

Правильный ответ: сеть.

9. Компьютерные сети, в которых нет выделенного сервера, а все локальные компьютеры могут общаться друг с другом на «равных правах» (обычно это небольшие сети), называются

Правильный ответ: одноранговыми.

10. Лицо, управляющее организацией работы участников локальной компьютерной сети, называется системным

Правильный ответ: администратором.

11. В архитектуре «Клиент-Сервер» несколько компьютеров-клиентов (удалённые системы) посылают запросы и получают услуги от централизованного компьютера

Правильный ответ: сервера.

12. http:// (HyperText Transfer Protocol) - прикладного уровня передачи данных в виде гипертекстовых документов, используется для передачи произвольных ланных в сети.

Правильный ответ: протокол

13. Серверы объединяют в логические группы - 30ны. Эти зоны могут быть географическими доменными зонами и тематическими.

Правильный ответ: доменные.

14. • ресурсы - информация, расположенная во всемирной компьютерной сети и представляющая собой информационные объекты, существующие в виде логически завершенных записей или файлов.

Правильный ответ: Интернет

15. Всемирная сеть \_\_\_\_\_ (World Wide Web) образуется компьютерами, которые предоставляют доступ к хранящейся на них информации. Способность хранить мультимедийную информацию (видео, аудио, картинки и звуки) делает ее уникальным средством тиражирования информации.

Правильный ответ: WWW.

 $YK-1.2$ 

Выполняет декомпозицию задачи, анализирует полученные результаты и на их основе формулирует конкретные выводы

#### задания закрытого типа

- 1. Microsoft Excel предназначен для
	- а. ведения ежедневника, организации рабочего времени;
	- b. проведения презентации, подготовка раздаточного материала;
	- с. создание отчета, договора, письма;
	- А. проведения расчетов, анализа, работы с таблицами.

правильный ответ: d

- 2. При описании функции в Microsoft Excel за ее именем следуют ...
	- а. аргументы функции;
	- **b.** константы:
	- С. СИМВОЛЫ «: » ИЛИ «; ».

правильный ответ: а

- 3. Что считает формула = CУММ(A:A)?
	- а. Количество ячеек в столбие А
	- b. Количество строк в столбце A
	- с. Сумму всех числовых значений в столбце А

Правильный ответ: с

- 4. Какой вид диаграммы лучше подходит для представления динамики некоторого показателя с несколько лет?
	- а. Круговая
	- **b.** График
	- с. Гистограмма

Правильный ответ: с

- 5. Спарклайны это
	- а. Диаграмма типа «лепестковая»
	- b. График, размещенный на отдельном листе
	- с. небольшие диаграммы внутри отдельных ячеек на листе

Правильный ответ: с

### задания открытого типа

1. действия, строгое исполнение которых приводит к решению поставленной задачи за конечное число шагов называется

правильный ответ: алгоритм

2. если команды алгоритма выполняются в порядке их следования друг за другом строго по одному разу независимо от каких- либо условий, такой алгоритм называется

правильный ответ: линейным

3. Алгоритм, в котором команды выполняются в порядке их естественного следования друг за другом независимо от каких-либо условий, называется

правильный ответ: циклическим

4. Алгоритм, в котором ход его выполнения зависит от истинности тех или иных условий, является

правильный ответ: разветвляющимся (условным)

5. Из каких основных элементов состоит программа на языке Паскаль?

правильный ответ: Заголовок программы, блок описания используемых данных и

блок описания действий

6. Какой знак используется для разделения операторов в программе на языке Паскаль?

Правильный ответ: точка с запятой

7. Как называется выражение в ячейке Excel, начинающееся со знака «=» и предписывающее порядок действий по обработке данных?

Правильный ответ: формула

8. На иллюстрации представлена формула. Назовите тип элемента под номером 3.

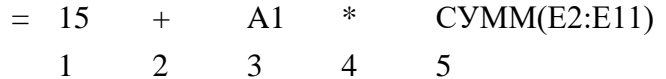

Правильный ответ: ссылка

9. Дана таблица.

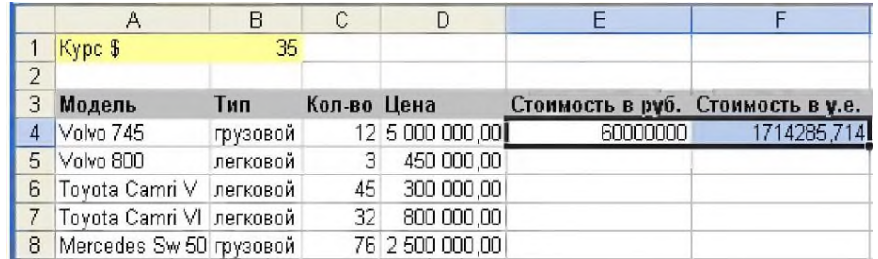

Запишите формулу для ячейки Е4 таким образом, чтобы ее можно было скопировать на весь столбец автозаполнением.

Правильный ответ: = C4\*D4.

10. Торговый склад производит уценку хранящейся продукции. Если продукция хранится на складе дольше 10 месяцев, то она уценивается в 2 раза, а если срок хранения превышает 6 месяцев, но не достигает 10 месяцев, то в 1,5 раза. Необходимо записать формулу для ячейки D2, чтобы ее можно было скопировать на весь столбец автозаполнением

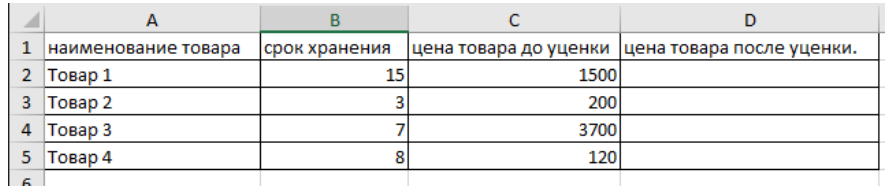

Правильный ответ: =ЕСЛИ(B2>10;C2/2;ЕСЛИ(B2>6;C2/3 \*2 ;C2)).

11. Для составления налоговой карточки нужно внести в ячейки месячный доход, а строкой ниже вычислить доход по нарастающей с начала года.

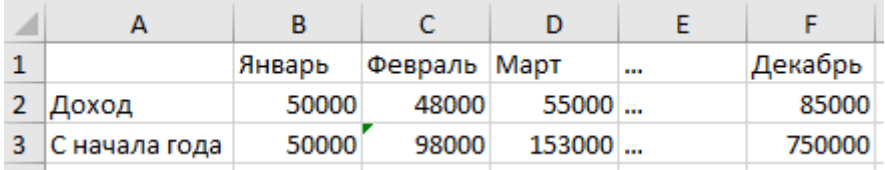

Запишите формулу для ячейки ВЗ таким образом, чтобы она могла быть скопирована по строке автозаполнением.

Правильный ответ: = CYMM(\$B\$2:B2)

12. Укажите функцию, которая позволяет определить количество символов в ячейке

Правильный ответ: ДЛСТР

13. Укажите функцию, которая позволяет удалить начальные и конечные пробелы в стро- $\kappa$ e

Правильный ответ: СЖПРОБЕЛЫ

14. Дана таблица. Укажите результат выполнения функции = J1=K1

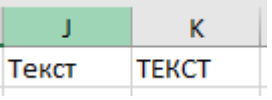

Правильный ответ: ИСТИНА

15. Дана таблица сведений по продажам холодильников. Записать формулу, которая позволит рассчитать общее количество проданных моделей, произведённых в России.

| Модель        | Страна-изготовитель | Вес. кг | Цена. S | Количество |
|---------------|---------------------|---------|---------|------------|
| <b>Stinol</b> | Россия              | 78      | 310     | 18         |
| Sharp         | Таиланд             | 69      | 750     | 10         |
| Samsung       | Южная Корея         | 56      | 450     | 13         |
| Bosh          | Испания             | 52      | 419     | 17         |
| LG            | Южная Корея         | 69      | 600     | 8          |
| Daewoo        | Южная Корея         | 71      | 840     | 4          |
| Electrolux    | Швеция              | 75      | 680     | 12         |
| Whiripool     | <b>CIIIA</b>        | 80      | 790     | 9          |
| Атлант        | Россия              | 76      | 300     | 25         |
| Indezit       | Франция             | 81      | 420     | 14         |
| Ariston       | Франция             | 59      | 415     | 10         |
| DeLongy       | Италия              | 60      | 395     | 15.        |

Правильный ответ: = CУММЕСЛИ(В2:В12; «Россия»; E2:12)

 $YK-1.3$ 

Осуществляет систематизацию, представление и обработку информации, полученной из цифровых источников, используя информационные технологии

#### задания закрытого типа

- 1. В ячейку Е2 ввели формулу = \$А\$5\*В5. Затем эту формулу распространили вниз. Какая формула содержится в ячейке Е5?
	- a.  $= $A$5*B8$
	- b.  $= $A $8*B2$
	- c.  $= $A $8^*B8$

Правильный ответ: а

- 2. База данных это:
	- а. совокупность данных, организованных по определённым правилам и хранимая в памяти компьютера
	- b. совокупность программ для хранения и обработки больших массивов информании
	- с. интерфейс, поддерживающий наполнение и манипулирование данными
	- d. определённая совокупность информации

Правильный ответ: а

- 3. Что из перечисленного является объектом базы данных Access?
	- а. веломости
	- **b**. таблицы
	- с. формулы
	- d. отчёты
	- е. запросы

Правильные ответы: b,d,e

- 4. Какой символ необходимо использовать, чтобы закрепить индекс адреса ячейки?
	- $a. 1$
	- $b. \S$
	- c. %
	- $d.$

Правильный ответ: b

- 5. Что предоставляет возможность закрепления областей листа?
	- а. Запрещает изменять ячейки в выбранном диапазоне
	- b. Закрепляет за областью диаграмму или сводную таблицу
	- с. Оставляет область видимой во время прокрутки остальной части

Правильный ответ: с

### Задания открытого типа

1. Модель базы данных, основанная на связанных таблицах, называется

Правильный ответ: реляционная

2. Объект базы данных Access, который представляет собой обращение к данным для получения информации из базы данных или выполнения действий с данными, называется

Правильный ответ: запрос

3. Объект базы данных Access, который обеспечивает выполнение ввода, просмотра и редактирования данных, называется

Правильный ответ: форма

4. Аббревиатура СУБД расшифровывается как

Правильный ответ: система управления базами данных

5. Инструмент для создания первичных таблиц в Access называется

Правильный ответ: конструктор

6. Укажите название операции в Excel, которая представлена на иллюстрации:

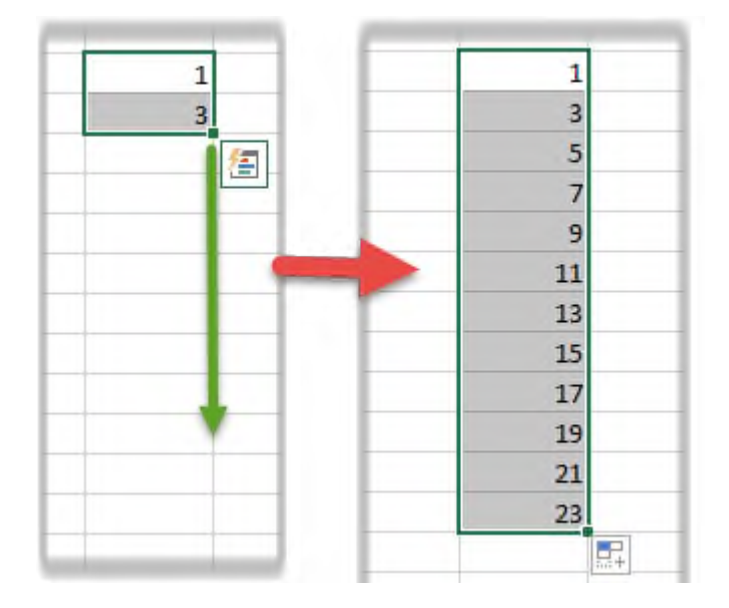

Правильный ответ: автозаполнение

7. Какие структурны элементы таблицы Excel обозначаются буквами или комбинациями букв английского алфавита?

Правильный ответ: столбцы

8. Какие структурны элементы таблицы Excel нумеруются числами?

Правильный ответ: строки

9. Какие структурны элементы таблицы Excel имеют буквенно-числовое обозначение?

Правильный ответ: ячейки

10. Укажите название элемента, который представлена на иллюстрации:

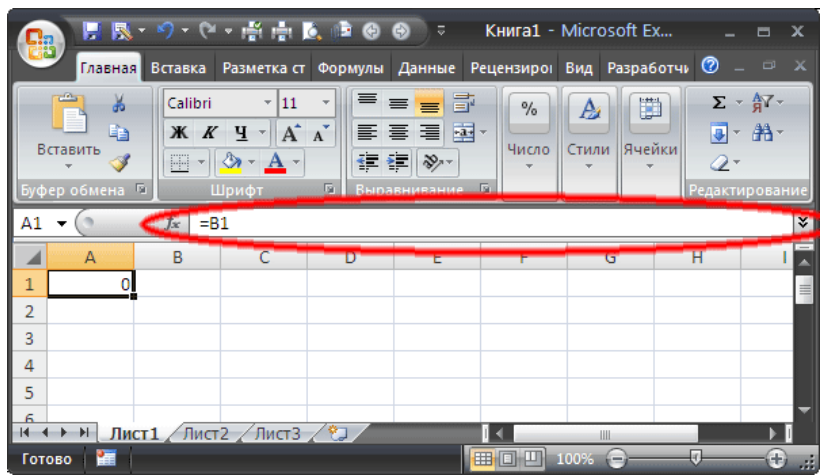

Правильный ответ: строка формул

- 11. Укажите тип данной ссылки В17
	- Правильный ответ: относительная
- 12. Укажите тип ланной ссылки \$B\$17

Правильный ответ: абсолютная

13. Укажите тип данной ссылки \$В17

Правильный ответ: смешанная

14. Действия, строгое исполнение которых приводит к решению поставленной задачи за конечное число шагов называется

Правильный ответ: алгоритм.

15. Если команды алгоритма выполняются в порядке их следования друг за другом строго по одному разу независимо от каких- либо условий, такой алгоритм называется .

Правильный ответ: линейным.

# $O\Pi K-5$

Способен использовать при решении профессиональных задач современные информационные технологии и программные средства, включая управление крупными массивами данных и их интеллектуальный анализ.  $O$ IIK-5.1

#### *Задания закрытого типа:*

**1.** Программа (приложение) для смартфона или компьютера, позволяющая мгновенно обмениваться текстовыми и аудио-сообщениями, телефонными звонками и разговаривать по видеосвязи.

- 1. Мессенджер.
- 2. Факс.
- 3. Процессор.
- 4. Менеджер.

*Правильный ответ:* 1.

**2.** Нейронная сеть - это метод в искусственном интеллекте, который учит компьютеры обрабатывать данные таким же способом, как и человеческий мозг.

- 1. Интернет.
- 2. Нейронная сеть.
- 3. Электронный адрес.
- 4. Сетевая модель.

*Правильный ответ:* 2.

**3.** Преимущества цифровых технологий:

- а) не требуется дополнительных знаний;
- б) не требуется дополнительной техники;
- в) сигналы передаются без искажений.

*Правильный ответ:* в.

- **4**. Интернет вещей это
- а) покупка товаров через интернет;
- б) вид цифровых технологий;
- в) передача вещей между пользователями.

*Правильный ответ:* б.

### 5. Установите соответствие:

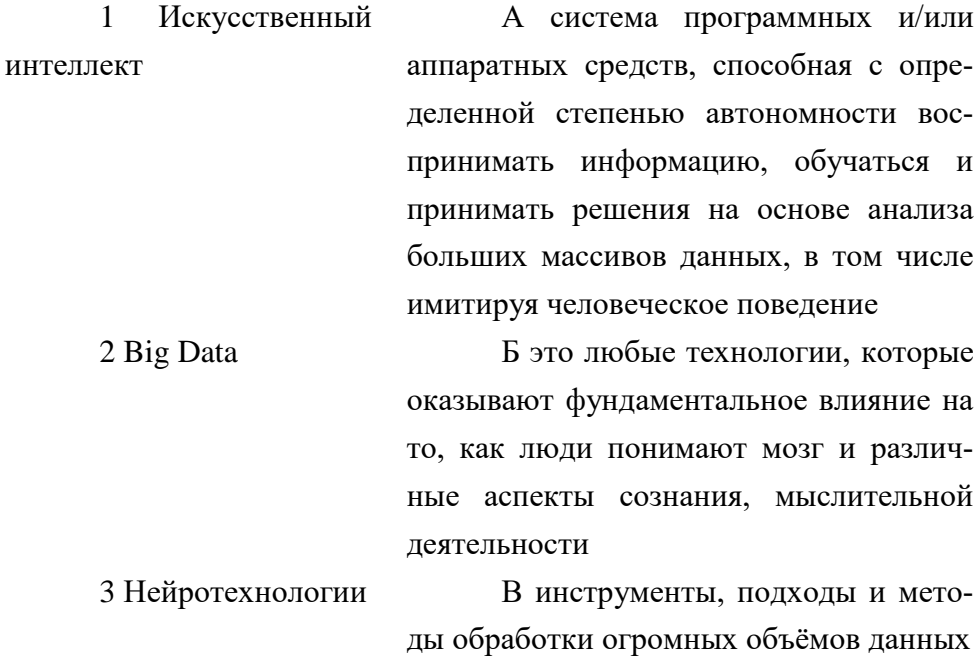

Правильный ответ:  $1 - A$ ,  $2 - B$ ,  $3 - B$ .

#### Задания открытого типа:

1. Google \_\_\_\_\_\_\_\_ образует единое целое с Документами, Таблицами и Презентациями. Облачные продукты Диска помогут вам и вашим коллегам эффективно взаимодействовать в режиме реального времени.

Правильный ответ: Диск.

2. Облачные приложения позволяют сразу создавать файлы и открывать к ним

Правильный ответ: доступ.

3. Облачное \_\_\_\_\_\_\_\_\_\_ - это онлайн хранилище в Интернете. Данные доступны в любое время, в любом месте и на любом устройстве.

Правильный ответ: хранилище.

4. Для использования облачного хранилища Яндекс. по необходимо иметь учетную запись Яндекс, в которой изначально уже имеется облачное хранилище размером 10 Гб.

Правильный ответ: Диск

**5.** Для обеспечения безопасности аккаунта и конфиденциальности при регистрации необходимо задать Логин и \_\_\_\_\_\_\_\_\_.

*Правильный ответ:* Пароль*.*

**6. • сервис (или «поисковик») - это система для поиска необходимой** информации в интернете. Наиболее распространенное применение - сервисы для поиска текста, видео, картинок, аудио, товаров в интернет-магазинах.

*Правильный ответ:* Поисковый.

**7. \_\_\_\_\_\_\_\_\_\_\_\_\_\_** интеллект - это алгоритмы, способные самообучаться, чтобы применять эти знания для достижения поставленных человеком целей. Системы машинного обучения (основной подраздел ИИ) автоматизировали процессы во всех жизненно важных областях, включая банкинг, ретейл, медицину, безопасность, промышленность, сельское хозяйство.

*Правильный ответ:* Искусственный.

**8**. Google \_\_\_\_\_\_\_\_\_\_\_\_ - сервис для планирования встреч, событий и дел, имеющий возможность совместного использования календаря рабочей группой и настройку SMSоповещений.

*Правильный ответ:* Календарь.

**9.** Google \_\_\_\_\_\_\_\_\_\_\_\_ - сервис позволяет работать с документами: редактировать файлы вместе с коллегами в режиме реального времени, обмениваться комментариями, предлагать правки и назначать задачи.

*Правильный ответ:* Документы.

**10.** Google \_\_\_\_\_\_\_\_\_\_\_\_ - сервис позволяет создавать онлайн-таблицы и работать над ними совместно в рабочей группе на любых устройствах, анализировать данные онлайн совместно с коллегами, предоставить доступ к таблице, писать комментарии и назначать задачи.

*Правильный ответ:* Таблицы.

11. Google так и температирует - это онлайн-приложение, в котором можно создавать и редактировать презентации, а также работать одновременно с другими пользователями, добавлять комментарии и назначать задачи прямо в файлах.

Правильный ответ: Презентации.

12. (ИКТ) - цифровые технологии для создания, передачи и распространения информации и оказания информационных услуг.

Правильный ответ: Информационно-коммуникационные технологии.

13. Это технология, которая создает мультимедийный продукт, обеспечивая одновременную работу со звуком, видеороликами, анимацией, статистическими изображениями и текстами в интерактивном режиме.

Правильный ответ: Мультимедиа

14. **••** - технологии (smart - «умные», technologies - технологии) - концепция, которая объединяет самые современные инновационные технологические разработки, применяемые в экономике, управлении, культуре, , образовании, науке.

Правильный ответ: Смарт.

15. Экспертная \_\_\_\_\_\_\_ - система, которая использует человеческие знания, встраиваемые в компьютер, для решения задач, которые обычно требуют человеческой эксперти-3Ы.

Правильный ответ: система.

#### 5.4 Методические материалы, определяющие процедуры оценивания знаний, умений, навыков и (или) опыта деятельности, характеризующих этапы формирования компетенций

Оценка знаний, умений, навыка и (или) опыта деятельности, характеризующих этапы формирования компетенций по дисциплине проводится в форме текущего контроля и промежуточной аттестации.

Текущий контроль проводится в течение семестра с целью определения уровня усвоения обучающимися знаний, формирования умений, навыков и (или) опыта деятельности, своевременного выявления преподавателем недостатков в подготовке обучающихся и принятия необходимых мер по ее корректировке, а так же для совершенствования методики обучения, организации учебной работы и оказания обучающимся индивидуальной помощи.

К текущему контролю относятся проверка знаний, умений, навыков обучающихся:

- на занятиях (опрос, решение задач, деловая игра, круглый стол, тестирование (письменное или компьютерное), ответы (письменные или устные) на теоретические вопросы, решение практических задач и выполнение заданий на практическом занятии, выполнение контрольных работ;

- по результатам выполнения индивидуальных заданий;

- по результатам проверки качества конспектов лекций, рабочих тетрадей и иных материалов;

- по результатам отчета обучающихся в ходе индивидуальной консультации преподавателя, проводимой в часы самостоятельной работы, по имеющимся задолженностям.

На первых занятиях преподаватель выдает студентам график контрольных мероприятий текущего контроля.

| № и наименование темы<br>контрольного<br>мероприятия                                     | Формируе-<br>мая компе-<br>тенция /<br>Индикатор<br>достижения<br>компетен-<br>ЦИИ | Этап<br>формирова-<br>ния компе-<br>тенции | Форма контрольного ме-<br>роприятия         | Очередность<br>занятия |
|------------------------------------------------------------------------------------------|------------------------------------------------------------------------------------|--------------------------------------------|---------------------------------------------|------------------------|
| Раздел<br>1.<br>Теоретические<br>основы информатики                                      | $YK-1/$<br>УК-1.1                                                                  | Іэтап<br>Пэтап                             | Оценка правильности вы-<br>полнения заданий | $1$ - занятие          |
| Раздел<br>2.<br>Технические<br>средства реализации<br>ИН-<br>формационных процессов      | $YK-1/$<br>$YK-1.1$                                                                | Іэтап<br>Пэтап<br><b>III</b> этап          | Оценка правильности вы-<br>полнения заданий | 2 - занятие            |
| Раздел<br>Программные<br>3.<br>реализации<br>средства<br>$MH-$<br>формационных процессов | $YK-1/$<br>$YK-1.3$                                                                | Пэтап<br><b>III</b> этап                   | Оценка правильности вы-<br>полнения заданий | $3-11$ - занятия       |
| Раздел 4. Основы модели-<br>рования, алгоритмизации и<br>программирования                | $YK-1/$<br>$YK-1.2$                                                                | Іэтап<br><b>III</b> этап                   | Оценка правильности вы-<br>полнения заданий | $12 - 14 -$<br>занятия |
| 5. Информацион-<br>Раздел<br>ные и коммуникационные<br>технологии                        | $YK-1/$<br>$YK-1.3$                                                                | Іэтап<br>Пэтап<br><b>III</b> этап          | Оценка правильности вы-<br>полнения заданий | 15 - занятие           |
| Раздел 6. Информационная<br>безопасность                                                 | $YK-1/$<br>$YK-1.1$                                                                | Іэтап<br>Пэтап                             | Оценка правильности вы-<br>полнения заданий | 16 - занятие           |

ГРАФИК контрольных мероприятий текущего контроля по дисциплине

Устный опрос - наиболее распространенный метод контроля знаний студентов, предусматривающий уровень овладения компетенциями, в т.ч. полноту знаний теоретического контролируемого материала. При устном опросе устанавливается непосредственный контакт между преподавателем и студентом, в процессе которого преподаватель получает широкие возможности для изучения индивидуальных особенностей усвоения студентами учебного материала. Устный опрос по лисциплине проволится на основании самостоятельной работы студента по каждому разделу. Вопросы представлены в планах лекций по дисциплине.

Различают фронтальный, индивидуальный и комбинированный опрос. Фронтальный опрос проводится в форме беседы преподавателя с группой. Он органически сочетается с повторением пройденного, являясь средством для закрепления знаний и умений. Его достоинство в том, что в активную умственную работу можно вовлечь всех студентов группы. Для этого вопросы должны допускать краткую форму ответа, быть лаконичными, логически увязанными друг с другом, даны в такой последовательности, чтобы ответы студентов в совокупности могли раскрыть содержание раздела, темы. С помощью фронтального опроса преподаватель имеет возможность проверить выполнение студентами домашнего задания, выяснить готовность группы к изучению нового материала, определить сформированность основных понятий, усвоение нового учебного материала, который только что был разобран на занятии. Целесообразно использовать фронтальный опрос также перед проведением практических работ, так как он позволяет проверить подготовленность студентов к их выполнению.

Вопросы должны иметь преимущественно поисковый характер, чтобы побуждать студентов к самостоятельной мыслительной деятельности.

*Индивидуальный* опрос предполагает объяснение, связные ответы студентов на вопрос, относящийся к изучаемому учебному материалу, поэтому он служит важным средством развития речи, памяти, мышления студентов. Чтобы сделать такую проверку более глубокой, необходимо ставить перед студентами вопросы, требующие развернутого ответа.

Вопросы для индивидуального опроса должны быть четкими, ясными, конкретными, емкими, иметь прикладной характер, охватывать основной, ранее пройденный материал программы. Их содержание должно стимулировать студентов логически мыслить, сравнивать, анализировать сущность явлений, доказывать, подбирать убедительные примеры, устанавливать причинно-следственные связи, делать обоснованные выводы и этим способствовать объективному выявлению знаний студентов. Вопросы обычно задают всей группе и после небольшой паузы, необходимой для того, чтобы все студенты поняли его и приготовились к ответу, вызывают для ответа конкретного студента.

Для того чтобы вызвать при проверке познавательную активность студентов всей группы, целесообразно сочетать индивидуальный и фронтальный опрос. Длительность устного опроса зависит от учебного предмета, вида занятий, индивидуальных особенностей студентов. В процессе устного опроса преподавателю необходимо побуждать студентов использовать при ответе схемы, графики, диаграммы.

Заключительная часть устного опроса – подробный анализ ответов студентов. Преподаватель отмечает положительные стороны, указывает на недостатки ответов, делает вывод о том, как изучен учебный материал. При оценке ответа учитывает его правильность и полноту, сознательность, логичность изложения материала, культуру речи, умение увязывать теоретические положения с практикой, в том числе и с будущей профессиональной деятельностью.

#### **Критерии и шкалы оценивания устного опроса**

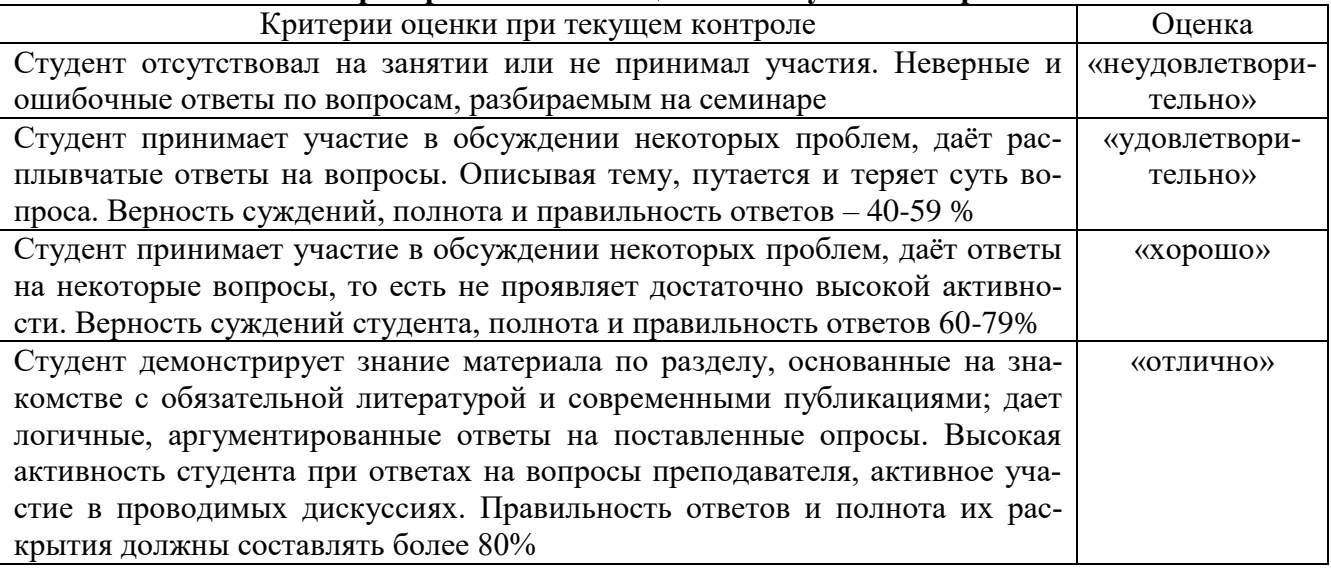

**Тестирование.** Основное достоинство *тестовой формы контроля* – простота и скорость, с которой осуществляется первая оценка уровня обученности по конкретной теме, позволяющая, к тому же, реально оценить готовность к итоговому контролю в иных формах и, в случае необходимости, откорректировать те или иные элементы темы. Тест формирует полноту знаний теоретического контролируемого материала.

#### **Критерии и шкалы оценивания тестов**

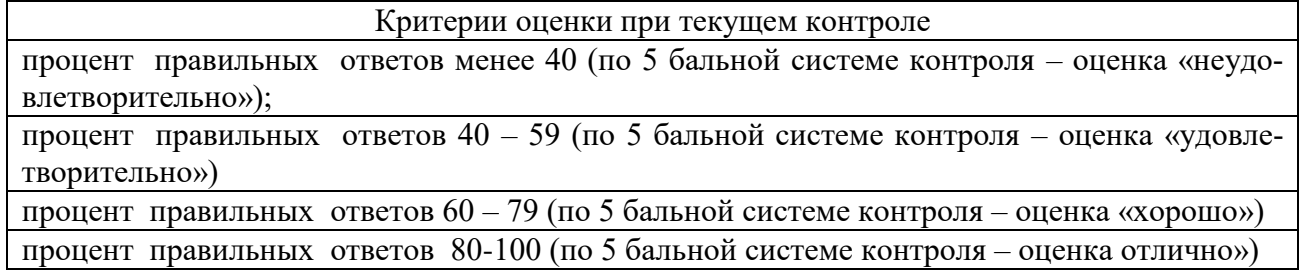

### **Критерии и шкалы оценивания рефератов (докладов)**

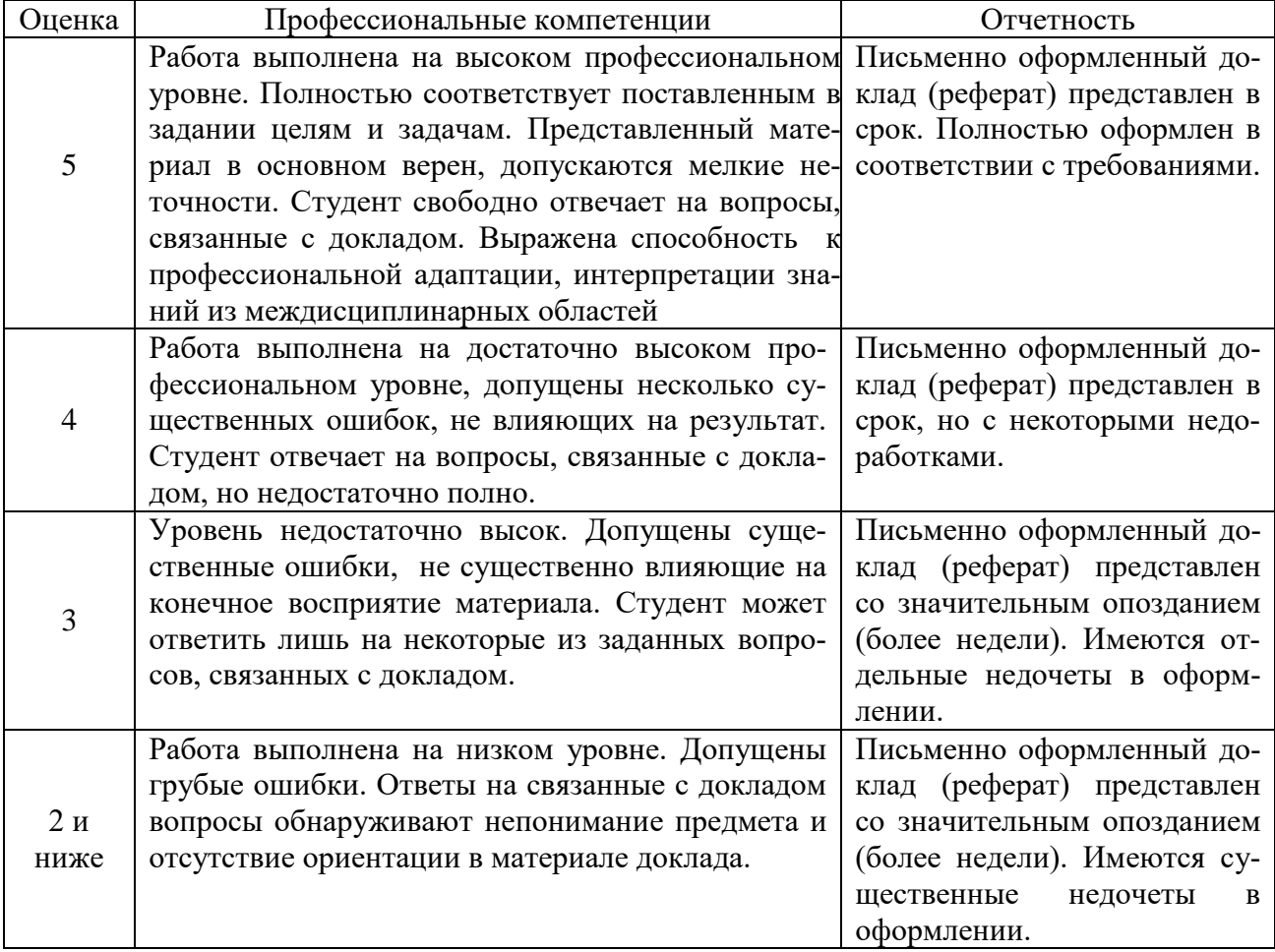

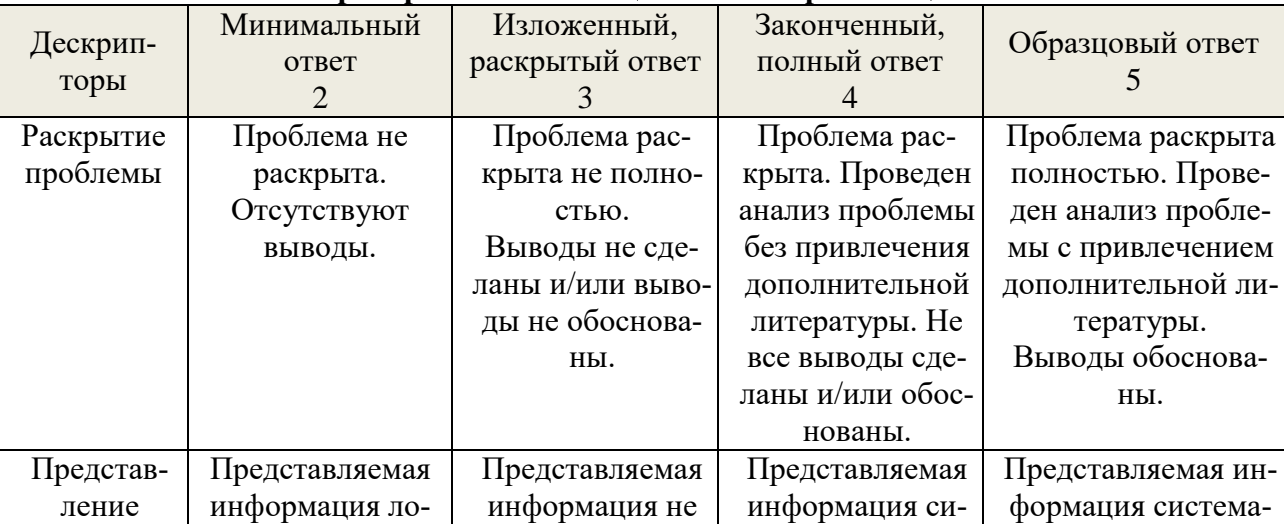

# **Критерии и шкалы оценивания презентации**

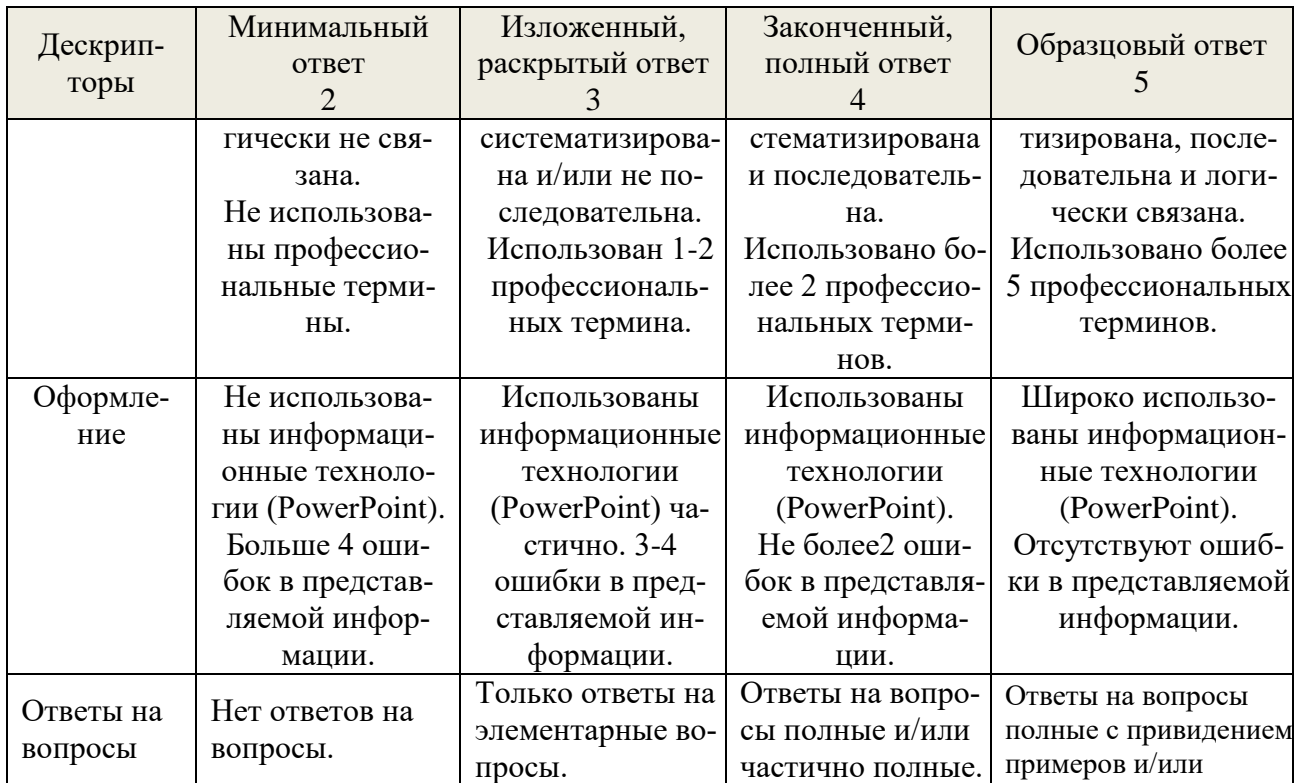

Процедура оценивания компетенций обучающихся основана на следующих стандартах:

1. Периодичность проведения оценки (по каждому разделу дисциплины).

2. Многоступенчатость: оценка (как преподавателем, так и студентами группы) и самооценка обучающегося, обсуждение результатов и комплекс мер по устранению недостатков.

3. Единство используемой технологии для всех обучающихся, выполнение условий сопоставимости результатов оценивания.

4. Соблюдение последовательности проведения оценки: предусмотрено, что развитие компетенций идет по возрастанию их уровней сложности, а оценочные средства на каждом этапе учитывают это возрастание. Так по каждому разделу дисциплины идет накопление знаний, на проверку которых направлены такие оценочные средства как устный опрос и подготовка докладов. Далее проводится задачное обучение, позволяющее оценить не только знания, но умения, навык и опыт применения студентов по их применению. На заключительном этапе проводится тестирование, устный опрос или письменная контрольная работа по разделу.

Промежуточная аттестация осуществляется, в конце каждого семестра и представляет собой итоговую оценку знаний по дисциплине в виде проведения экзаменационной процедуры (экзамена), выставления зачета, защиты курсовой работы.

Процедура промежуточной аттестации проходит в соответствии с Положением о текущем контроле и промежуточной аттестации обучающихся. Промежуточная аттестация в форме зачета проводится в форме компьютерного тестирования или устного опроса, в форме экзамена - в устной форме.

Аттестационные испытания в форме зачета проводятся преподавателем, ведущим лекционные занятия по данной дисциплине, или преподавателями, ведущими практические занятия. Аттестационные испытания в форме устного экзамена проводятся преподавателем, ведущим лекционные занятия по данной дисциплине. Присутствие посторонних лиц в ходе проведения аттестационных испытаний без разрешения ректора или проректора не допускается (за исключением работников университета, выполняющих контролирующие функции в соответствии со своими должностными обязанностями). В случае отсутствия ведущего преподавателя аттестационные испытания проводятся преподавателем, назначенным письменным распоряжением по кафедре.

Инвалиды и лица с ограниченными возможностями здоровья, имеющие нарушения опорно-двигательного аппарата, могут допускаться на аттестационные испытания в сопровождении ассистентов-сопровождающих.

Во время аттестационных испытаний обучающиеся могут пользоваться рабочей программой дисциплины, а также с разрешения преподавателя справочной и нормативной литературой, калькуляторами.

Время подготовки ответа при сдаче экзамена в устной форме должно составлять не менее 40 минут (по желанию обучающегося ответ может быть досрочным). Время ответа – не более 15 минут.

При проведении устного экзамена экзаменационный билет выбирает сам экзаменуемый в случайном порядке. При подготовке к устному экзамену экзаменуемый, как правило, ведет записи в листе устного ответа, который затем (по окончании экзамена) сдается экзаменатору.

Экзаменатору предоставляется право задавать обучающимся дополнительные вопросы в рамках программы дисциплины, а также, помимо теоретических вопросов, давать задачи, которые изучались на практических занятиях.

Оценка результатов компьютерного тестирования и устного аттестационного испытания объявляется обучающимся в день его проведения.

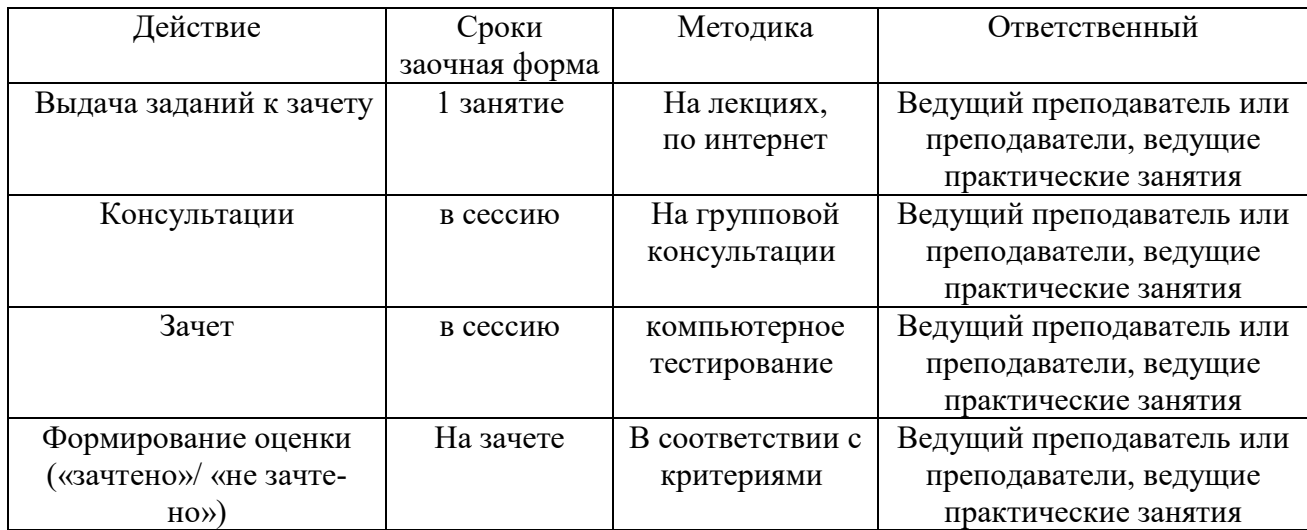

**Порядок подготовки и проведения промежуточной аттестации в форме зачета**

# **6. ПЕРЕЧЕНЬ ОСНОВНОЙ И ДОПОЛНИТЕЛЬНОЙ УЧЕБНОЙ ЛИТЕРАТУРЫ, НЕОБХОДИМОЙ ДЛЯ ОСВОЕНИЯ ДИСЦИПЛИНЫ**

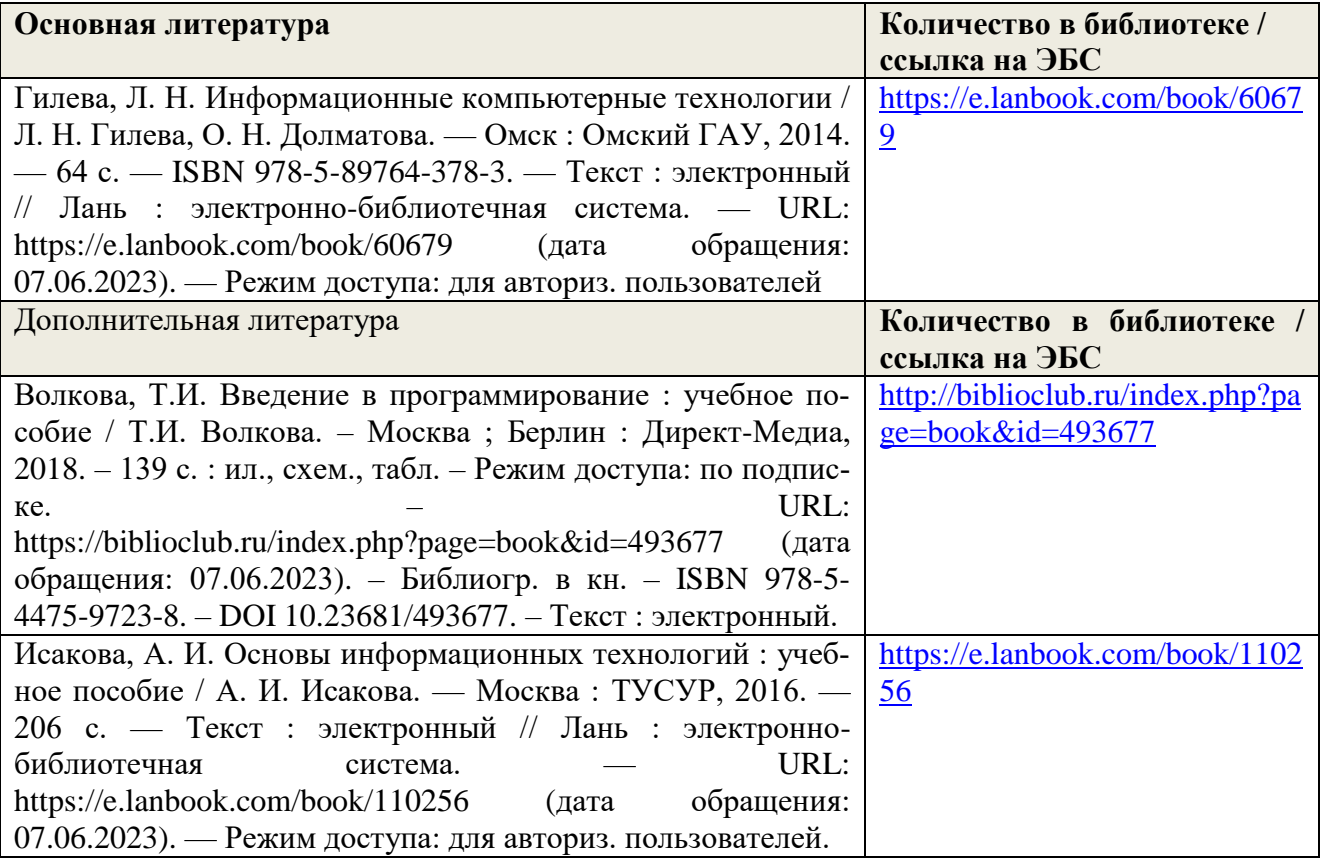

### **7. МЕТОДИЧЕСКИЕ УКАЗАНИЯ ДЛЯ ОБУЧАЮЩИХСЯ ПО ОСВОЕНИЮ ДИСЦИПЛИНЫ**

### *Методические рекомендации по работе над конспектом лекций во время и после проведения лекции.*

В ходе лекционных занятий обучающимся рекомендуется выполнять следующие действия. Вести конспектирование учебного материала. Обращать внимание на категории, формулировки, раскрывающие содержание тех или иных явлений и процессов, научные выводы и практические рекомендации по их применению. Задавать преподавателю уточняющие вопросы с целью уяснения теоретических положений, разрешения спорных ситуаций.

Желательно оставить в рабочих конспектах поля, на которых в неаудиторное время можно сделать пометки из рекомендованной литературы, дополняющие материал прослушанной лекции, а также подчеркивающие особую важность тех или иных теоретических положений.

#### *Методические рекомендации к практическим занятиям с практикоориентированными заданиями.*

При подготовке к практическим занятиям обучающимся необходимо изучить основную литературу, ознакомиться с дополнительной литературой, новыми публикациями в периодических изданиях: журналах, газетах и т.д. При этом учесть рекомендации преподавателя и требования учебной программы. В ходе подготовки к практическим занятиям необходимо освоить основные понятия и методики расчета показателей, ответить на контрольные опросы. В течение практического занятия студенту необходимо выполнить задания, выданные преподавателем, что зачитывается как текущая работа студента и оценивается по критериям, представленным в пунктах 6.4 РПД.

#### *Методические рекомендации по подготовке доклада.*

При подготовке доклада рекомендуется сделать следующее. Составить план-конспект своего выступления. Продумать примеры с целью обеспечения тесной связи изучаемой теории с практикой. Подготовить сопроводительную слайд-презентацию и/или демонстрационный раздаточный материал по выбранной теме. Рекомендуется провести дома репетицию выступления с целью отработки речевого аппарата и продолжительности выступления(регламент– 7-10 мин.).

#### *Выполнение индивидуальных типовых задач.*

В случае пропусков занятий, наличия индивидуального графика обучения и для закрепления практических навыков студентам могут быть выданы типовые индивидуальные задания которые должны быть сданы в установленный преподавателем срок.

#### *Рекомендации по работе с научной и учебной литературой*

Работа с учебной и научной литературой является главной формой самостоятельной работы и необходима при подготовке к устному опросу на практических занятиях, к контрольным работам, тестированию. Конспекты научной литературы при самостоятельной подготовке к занятиям должны быть выполнены также аккуратно, содержать ответы на каждый поставленный в теме вопрос, иметь ссылку на источник информации с обязательным указанием автора, названия и года издания используемой научной литературы. Конспект может быть опорным (содержать лишь основные ключевые позиции), но при этом позволяющим дать полный ответ по вопросу, может быть подробным. Объем конспекта определяется самим обучающимся.

В процессе работы с учебной и научной литературой обучающийся может:

- делать записи по ходу чтения в виде простого или развернутого плана (создавать перечень основных вопросов, рассмотренных в источнике);

- составлять тезисы (цитирование наиболее важных мест статьи или монографии, короткое изложение основных мыслей автора);

- готовить аннотации (краткое обобщение основных вопросов работы);

- создавать конспекты (развернутые тезисы, которые).

# **8. КОМПЛЕКТ ЛИЦЕНЗИОННОГО И СВОБОДНО РАСПРОСТРАНЯЕМОГО ПРОГРАММНОГО ОБЕСПЕЧЕНИЯ, В ТОМ ЧИСЛЕ ОТЕЧЕСТВЕННОГО ПРОИЗВОДСТВА**

#### **Перечень лицензионного программного обеспечения ИЗ МТО**

MS Windows 7 OEM SNGL OLP NL Legalization GetGenuine wCOA; MS Windows 8 OEM SNGL OLP NL Legalization GetGenuine wCOA ; Windows 8.1; Adobe acrobat reader; Google Chrome; Unreal Commander; Zoom; Skype; Dr.Web; 7-zip; Yandex Browser; Лаборатория ММИС «Планы».

#### **Перечень профессиональных баз данных**

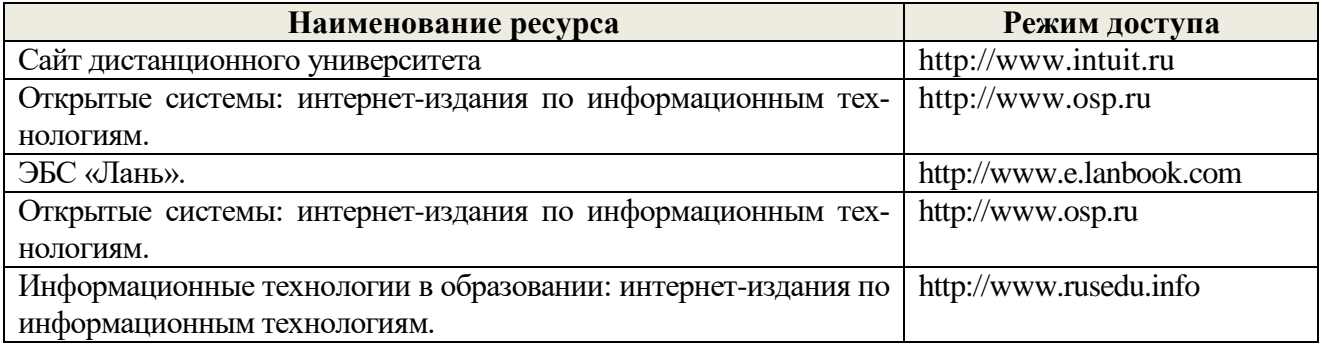

#### **Перечень информационных справочных систем**

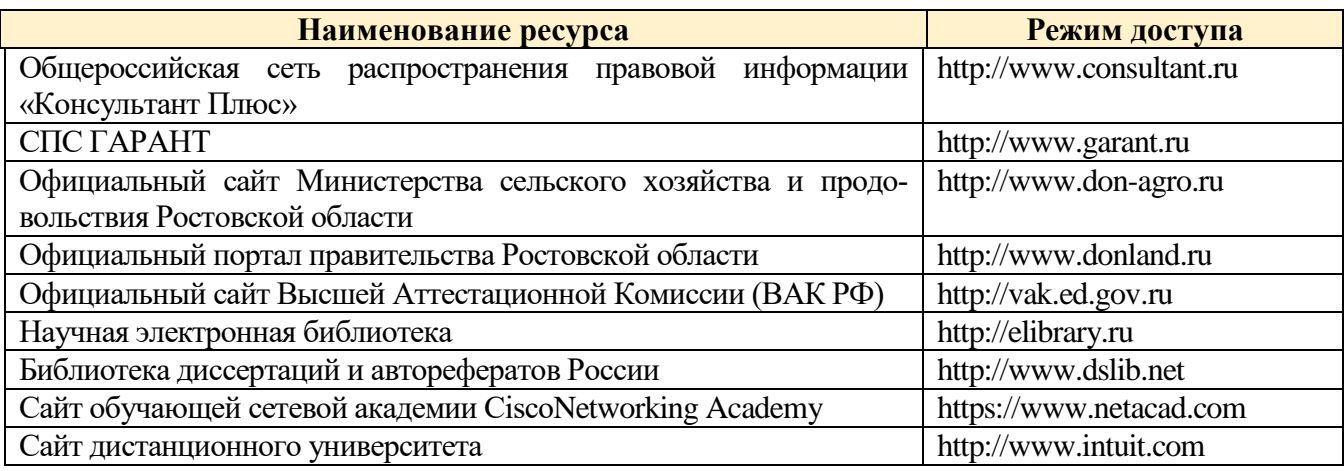

# **9. МАТЕРИАЛЬНО-ТЕХНИЧЕСКАЯ БАЗА, НЕОБХОДИМАЯ ДЛЯ ОСУЩЕСТВЛЕНИЯ ОБРАЗОВАТЕЛЬНОГО ПРОЦЕССА ПО ДИСЦИПЛИНЕ**

**Учебные аудитории для проведения учебных занятий -** оснащенные оборудовани-

ем и техническими средствами обучения:

Технические средства обучения: набор демонстрационного оборудования (проектор (переносной), ноутбук (переносной), проекционный экран (переносной), учебно-наглядные пособия, обеспечивающие тематические иллюстрации, соответствующие рабочим программам дисциплин - стенды.

Технические средства обучения: набор демонстрационного оборудования (проектор (переносной), ноутбук (переносной), проекционный экран (переносной), учебно-наглядные пособия, обеспечивающие тематические иллюстрации, соответствующие рабочим программам дисциплин - стенды.

**Помещения для самостоятельной работы** – укомплектовано специализированной (учебной) мебелью, оснащено компьютерной техникой с возможностью подключения к сети "Интернет" и обеспечено доступом в электронную информационно-образовательную среду организации.

#### Оснащенность и адрес помещений

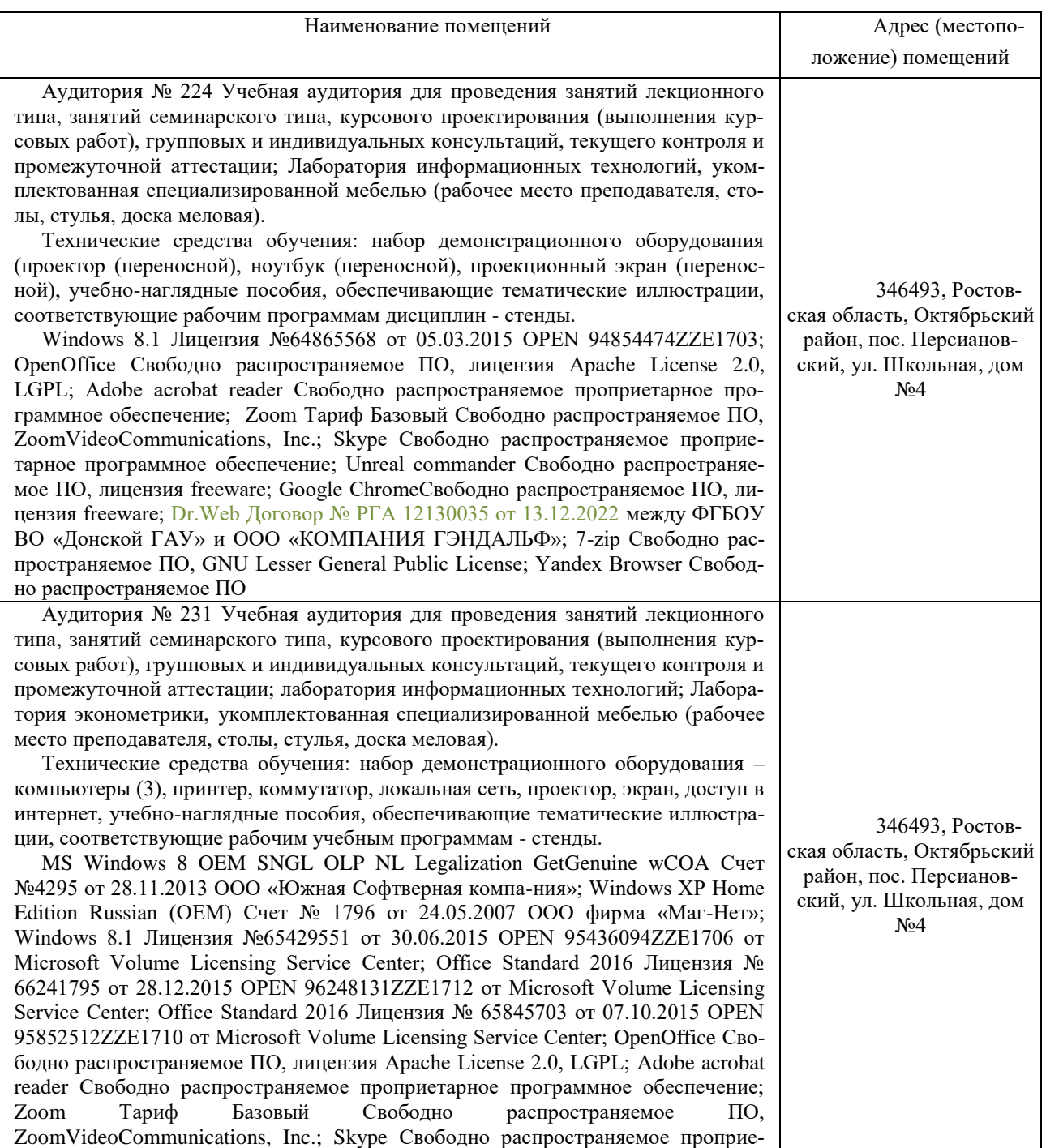

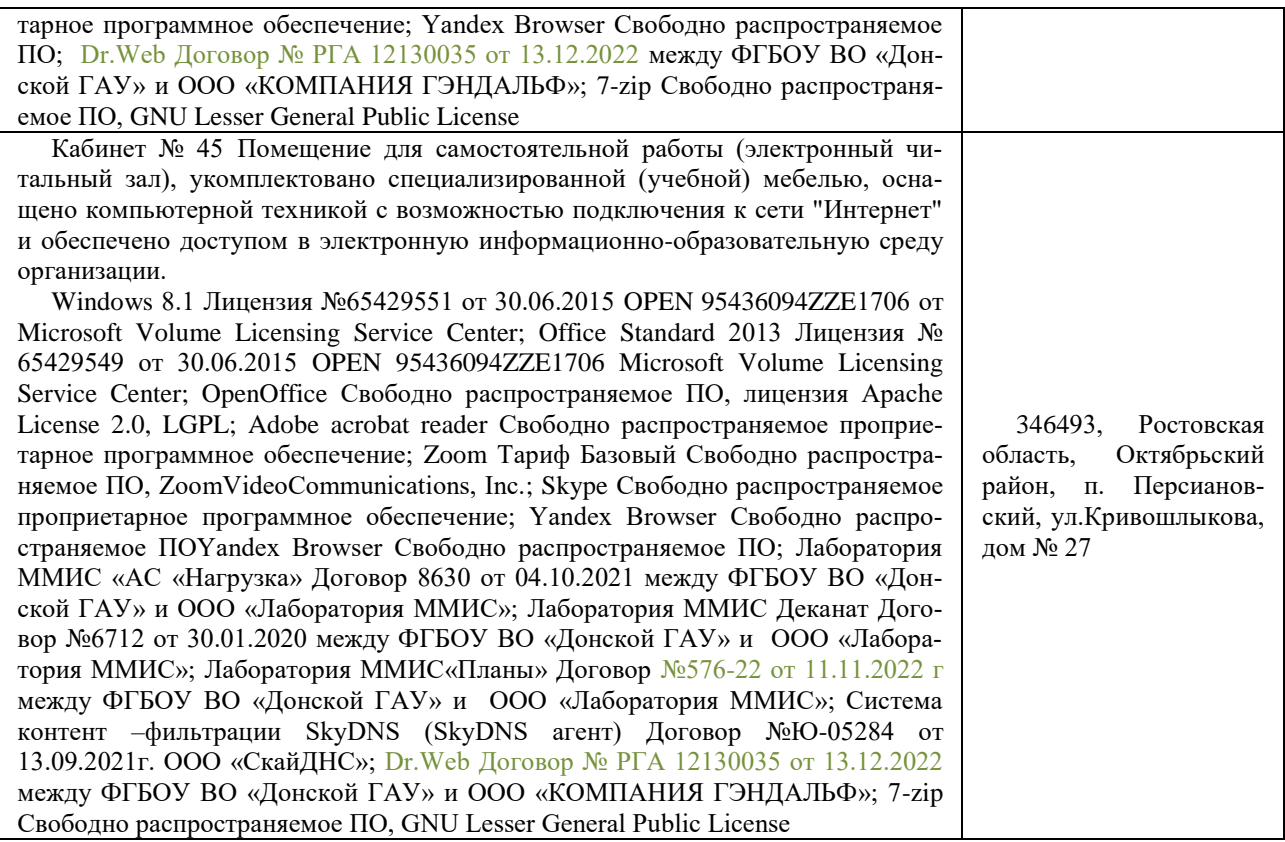